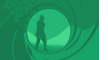

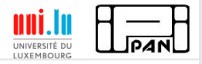

# **Automated Verification of Multi-Agent Systems Why, What, and Especially: How?**

# Catalin Dima and Wojtek Jamroga

#### Tutorial at IJCAI-ECAI'22 / 25th of July 2022 @ Vienna, Austria

Catalin Dima & Wojtek Jamroga · Automated Verification of Multi-Agent Systems Tutorial @ IJCAI-ECAI'22 1

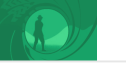

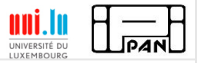

# Thank You's

When preparing the course, we used some materials courtesy of:

- Thomas Agotnes, University of Bergen
- Nils Bulling, Clausthal University of Technology
- $\blacksquare$  Juergen Dix, Clausthal University of Technology
- Valentin Goranko, Technical University of Denmark
- Wojciech Penczek, Polish Academy of Sciences

All the mistakes are, of course, ours.

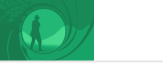

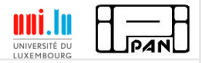

#### Basic Reading

- Yoav Shoham and Kevin Leyton-Brown (2009), Multiagent Systems: Algorithmic, Game-Theoretic, and Logical Foundations. Cambridge University Press.
- Edmund M. Clarke, Orna Grumberg and Doron A. Peled (1999), Model Checking. MIT Press.
- Christel Baier, Joost-Pieter Katoen (2008), Principles of model checking. MIT Press.
- Wojciech Jamroga (2015), Logical Methods for Specification and Verification of Multi-Agent Systems. Available for free at: [http://krak.ipipan.waw.pl/~wjamroga/papers/](http://krak.ipipan.waw.pl/~wjamroga/papers/jamroga15specifmas.pdf) [jamroga15specifmas.pdf](http://krak.ipipan.waw.pl/~wjamroga/papers/jamroga15specifmas.pdf)

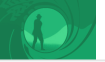

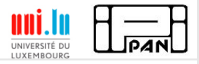

## **Outline**

- **1** Introduction to Model Checking for MAS
- 2 Verification of Strategic Ability
- **3** Practical Model Checking
- <sup>4</sup> Model Reductions
- <sup>5</sup> STrategic Verifier (STV)

<span id="page-4-0"></span>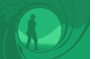

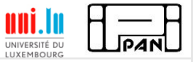

# Part 1: [Introduction to Model Checking for MAS](#page-4-0)

- 1.1 [Motivation](#page-5-0)
- 1.2 [Modeling MAS](#page-14-0)
- 1.3 [Temporal Properties](#page-24-0)
- 1.4 [Strategic Abilities](#page-50-0)
- 1.5 [Imperfect Information](#page-71-0)
- 1.6 [Adding Knowledge Operators](#page-90-0)
- 1.7 [Model Checking](#page-100-0)

<span id="page-5-0"></span>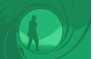

# **Part 1: [Introduction to Model Checking for MAS](#page-4-0)**

# 1.1 [Motivation](#page-5-0)

Catalin Dima & Wojtek Jamroga · Automated Verification of Multi-Agent Systems Tutorial @ IJCAI-ECAI'22 6

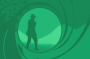

- Clarify and disambiguate the requirements
- Uncover the implicit assumptions about the system and participants

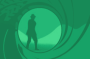

- Clarify and disambiguate the requirements
- Uncover the implicit assumptions about the system and participants
- Sometimes, we can even prove that the requirements hold

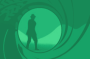

- Clarify and disambiguate the requirements
- Uncover the implicit assumptions about the system and participants
- Sometimes, we can even prove that the requirements hold wrt the assumptions

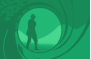

- Clarify and disambiguate the requirements
- Uncover the implicit assumptions about the system and participants
- Sometimes, we can even prove that the requirements hold wrt the assumptions
- ...or disprove and generate a counterexample

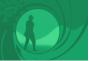

# Formal Verification of Strategic Ability

- Many important properties are based on **strategic ability**
- Functionality  $\approx$  ability of authorized users to complete some tasks
- Security  $\approx$  inability of unauthorized users to complete certain tasks

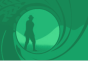

# Formal Verification of Strategic Ability

- Many important properties are based on **strategic ability**
- Functionality  $\approx$  ability of authorized users to complete some tasks
- Security  $\approx$  inability of unauthorized users to complete certain tasks
- One can try to formalize such properties in modal logics of strategic ability, such as ATL or Strategy Logic

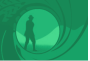

# Formal Verification of Strategic Ability

- Many important properties are based on **strategic ability**
- Functionality  $\approx$  ability of authorized users to complete some tasks
- Security  $\approx$  inability of unauthorized users to complete certain tasks
- One can try to formalize such properties in modal logics of strategic ability, such as ATL or Strategy Logic
- ...and verify them by model checking

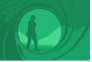

# Motivating Example: Security of Voting

#### Voting Scenario

Citizens of Pneumonia are voting in the presidential election.

There are  $n$  voters, each of them supposed to enter a voting booth at a polling station, select one of the candidates from the ballot, register their vote, and exit the polling station.

There is also a coercer who can attempt to bribe or blackmail the voters into voting for a particular candidate. The coercer can interact with the voters, e.g., making demands or giving instructions on how to vote. He is also capable of intercepting unencrypted messages.

<span id="page-14-0"></span>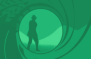

# **Part 1: [Introduction to Model Checking for MAS](#page-4-0)**

# 1.2 [Modeling MAS](#page-14-0)

Catalin Dima & Wojtek Jamroga · Automated Verification of Multi-Agent Systems Tutorial @ IJCAI-ECAI'22 10

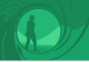

Modeling Multi-Agent Systems

- $\blacksquare$  How to model a distributed system?  $\rightsquigarrow$  **transition graph**
- Nodes represent states of the system (or situations)
- **Arrows correspond to changes of state**

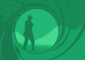

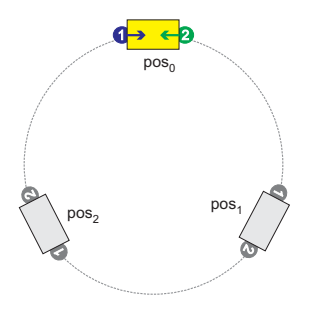

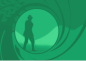

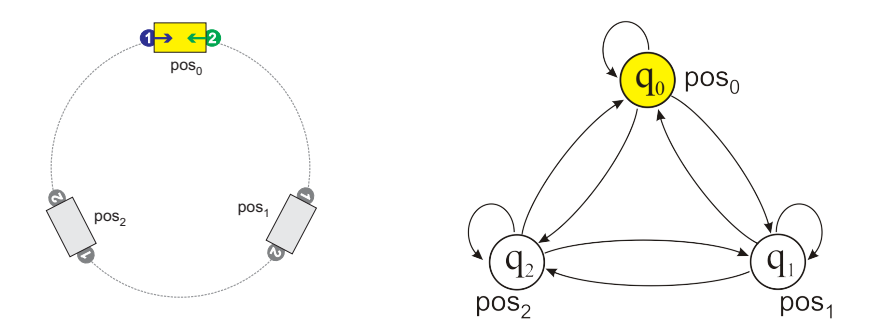

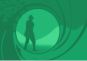

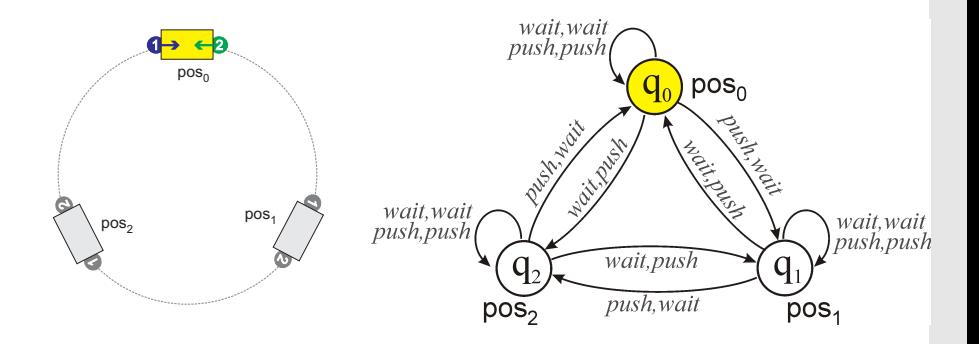

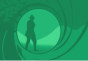

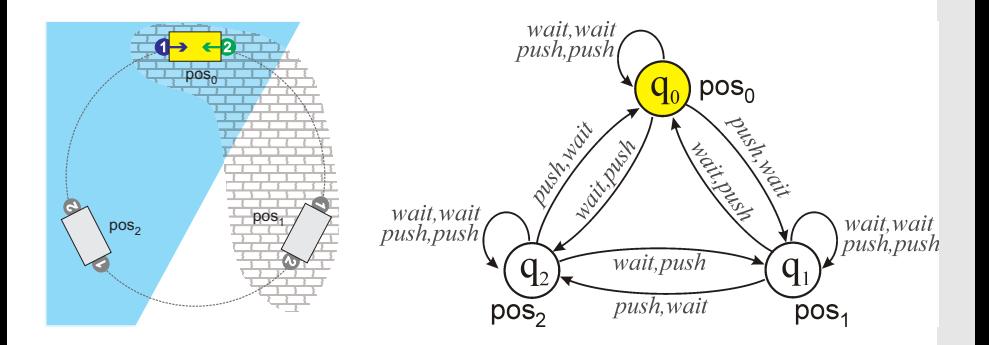

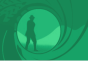

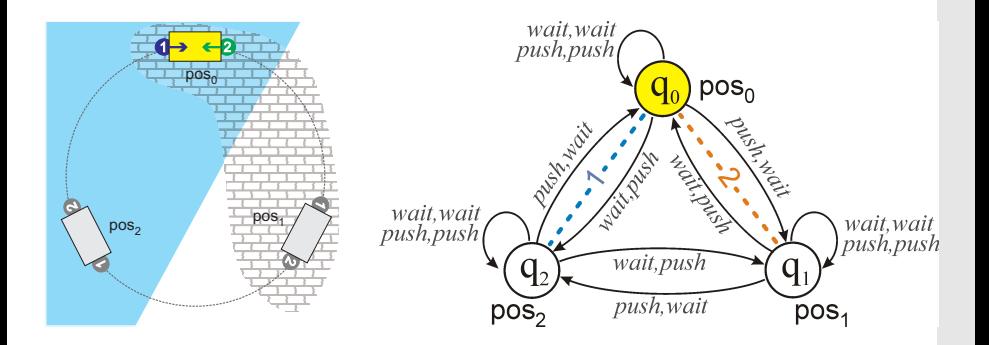

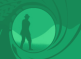

# Example: Voting and Coercion

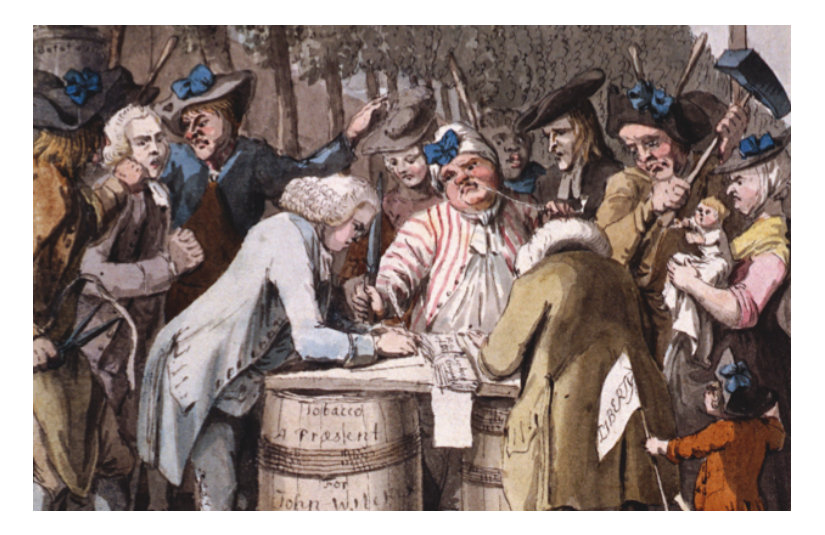

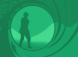

#### Example: Voting and Coercion

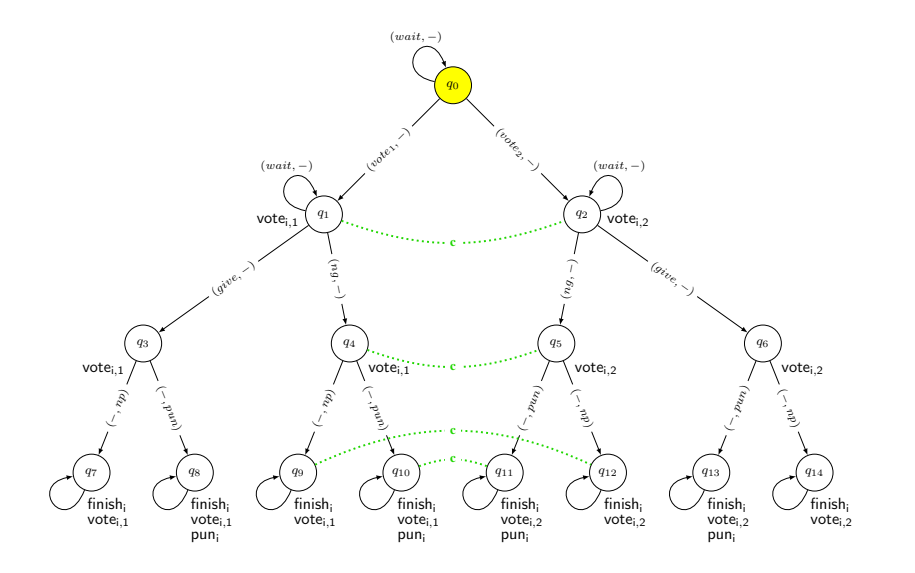

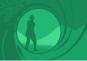

## Example: Voting and Coercion

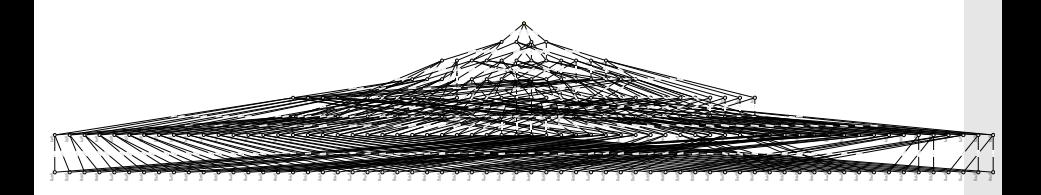

<span id="page-24-0"></span>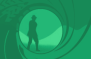

# **Part 1: [Introduction to Model Checking for MAS](#page-4-0)**

# 1.3 [Temporal Properties](#page-24-0)

Catalin Dima & Wojtek Jamroga · Automated Verification of Multi-Agent Systems Tutorial @ IJCAI-ECAI'22 15

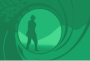

## Motivating Example: Voting

#### Properties to express

- The voting system will not reveal how a particular voter voted
- $\blacksquare$  The voter will eventually cast a vote
- $\blacksquare$  The voter can vote, and can refrain from voting

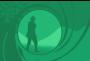

# Logical Specification of Properties

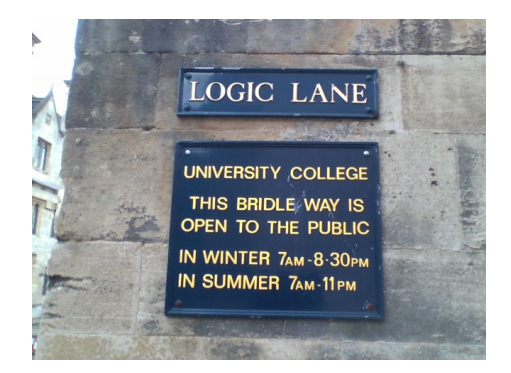

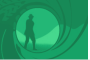

Specification of Temporal Properties

**Temporal logic**: mathematical logic with additional operators to describe how the system will (or may) evolve:

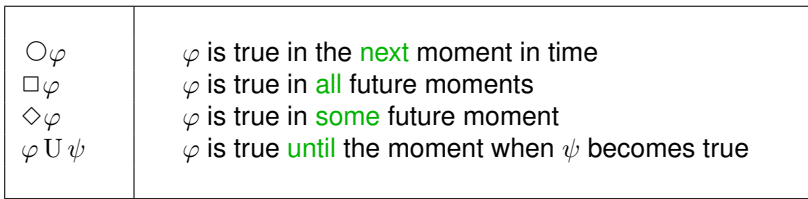

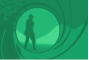

Specification Templates

Temporal logic has achieved a significant role in the formal specification and verification of concurrent and distributed systems.

Much of the popularity was achieved because some useful concepts can be formally, and concisely, specified using temporal logics, e.g.:

- safety properties
- **n** reachability properties
- fairness properties

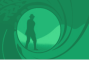

# Specification Templates: Safety Properties

#### Safety / maintenance:

*"something bad will never happen" "something good will always hold"*

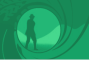

# Specification Templates: Safety Properties

#### Safety / maintenance:

*"something bad will never happen" "something good will always hold"*

Example:

✷¬bankrupt

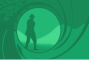

# Specification Templates: Safety Properties

#### Safety / maintenance:

*"something bad will never happen" "something good will always hold"*

Example:

✷¬bankrupt

Usually:  $\square$  ...

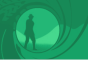

Reachability / achievement / liveness: *"something good will eventually happen"*

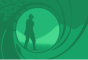

Reachability / achievement / liveness: *"something good will eventually happen"*

Example:

 $\Diamond$ rich

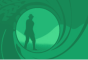

Reachability / achievement / liveness: *"something good will eventually happen"*

Example:

 $\Diamond$ rich ✸✷rich

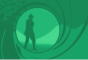

Reachability / achievement / liveness: *"something good will eventually happen"*

Example:

 $\Diamond$ rich ✸✷rich

Usually:  $\diamond$  ...
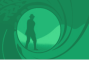

### Specification Templates: Fairness Properties

#### Fairness / service:

*"Whenever something is attempted/requested, then it will be successful/granted"*

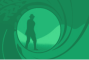

# Specification Templates: Fairness Properties

#### Fairness / service:

*"Whenever something is attempted/requested, then it will be successful/granted"*

Example:

 $\square$ (needMoney  $\rightarrow \diamond$ getMoney)

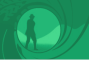

# Specification Templates: Fairness Properties

#### Fairness / service:

*"Whenever something is attempted/requested, then it will be successful/granted"*

Example:

```
\square(needMoney \rightarrow \diamondgetMoney)
```
Usually:  $\square \diamondsuit \dots$ 

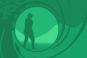

Formal Semantics of Linear Time Logic (LTL)

# **Definition 1.1 (Semantics of LTL)**

 $M, \lambda \models p$  iff p is true at moment  $M, \lambda[0]$ ;

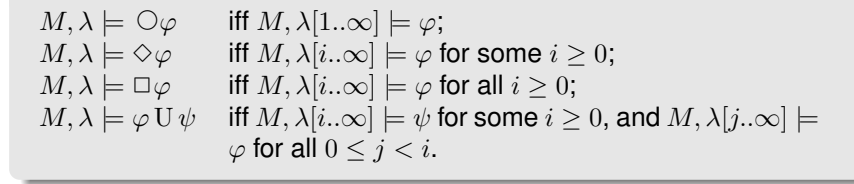

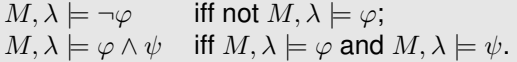

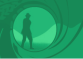

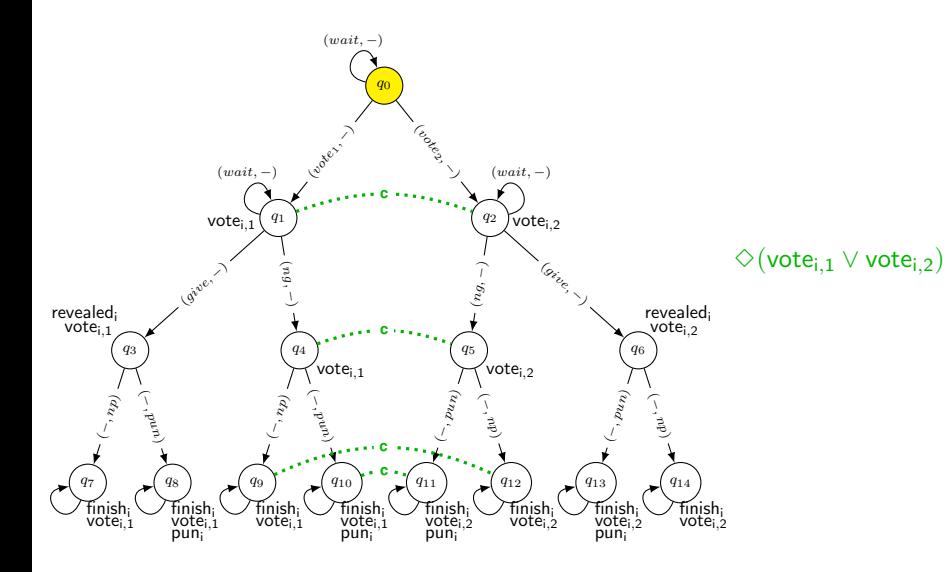

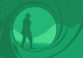

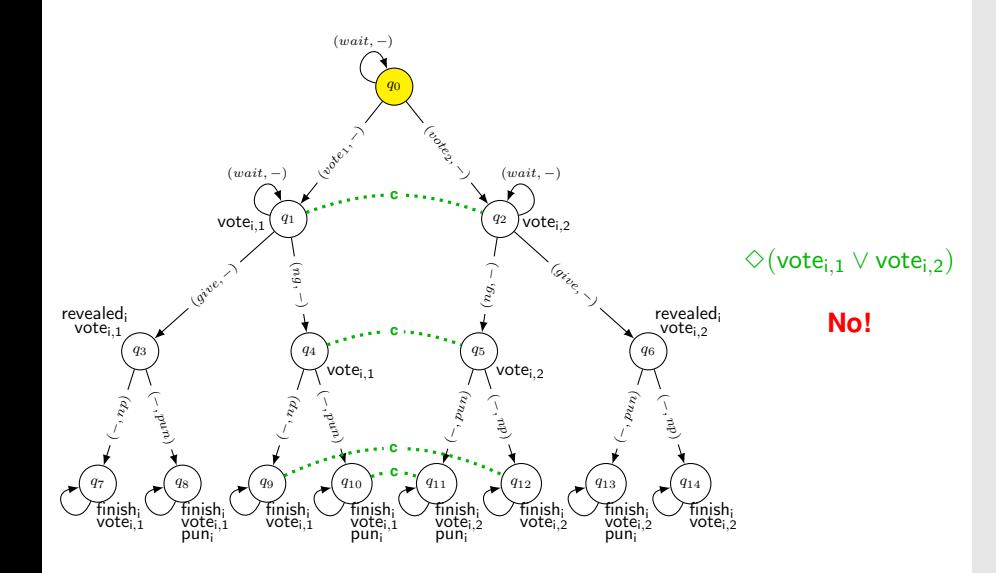

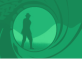

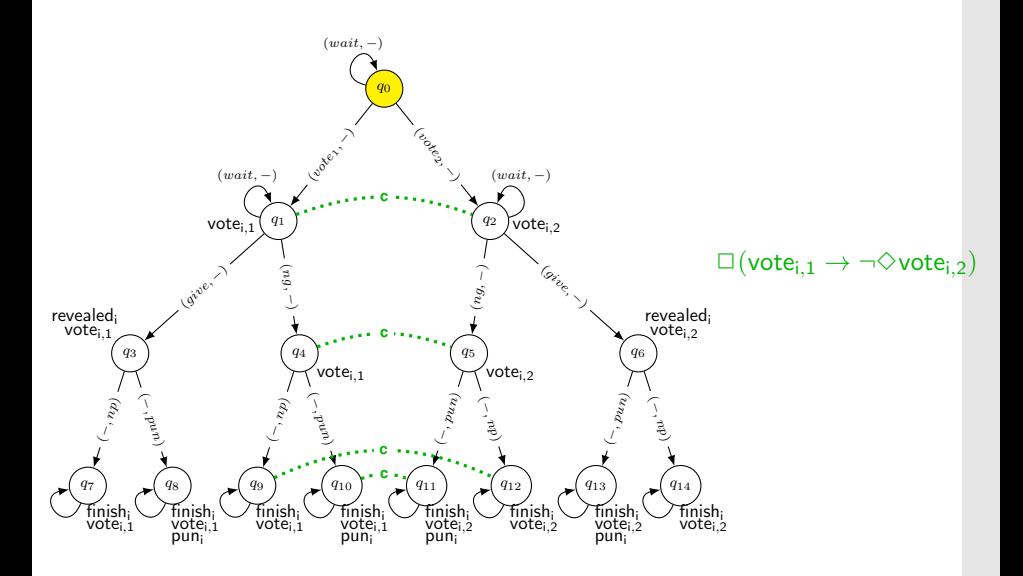

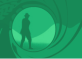

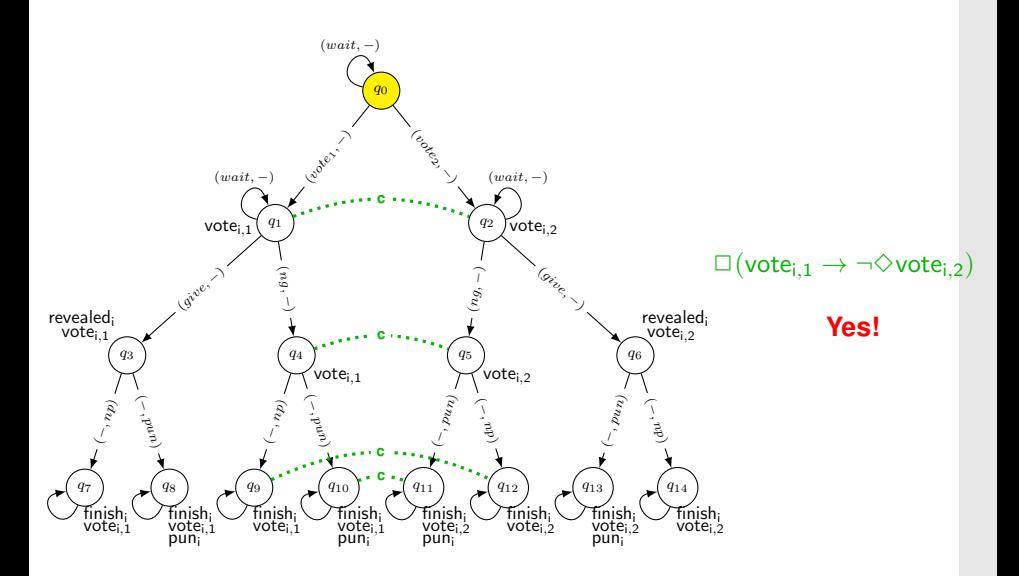

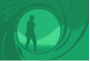

■ The voting system will not reveal how a particular voter voted

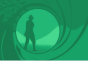

### ■ The voting system will not reveal how a particular voter voted  $\square$ ¬revealed<sub>i</sub>

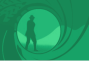

■ The voting system will not reveal how a particular voter voted  $\square$ ¬revealed<sub>i</sub>

 $\blacksquare$  The voter will eventually cast a vote

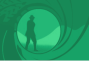

■ The voting system will not reveal how a particular voter voted  $\square\neg$ revealed<sub>i</sub>

 $\blacksquare$  The voter will eventually cast a vote

 $\diamondsuit \bigvee_{j \in \textit{Cand}} \textsf{vote}_{\mathsf{i}, \mathsf{j}}$ 

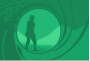

■ The voting system will not reveal how a particular voter voted  $\Box \neg$ revealedi

 $\blacksquare$  The voter will eventually cast a vote

 $\diamondsuit \bigvee_{j \in \textit{Cand}} \textsf{vote}_{\mathsf{i}, \mathsf{j}}$ 

 $\blacksquare$  The voter can vote, and can refrain from voting

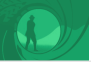

■ The voting system will not reveal how a particular voter voted  $\Box \neg$ revealedi

 $\blacksquare$  The voter will eventually cast a vote

 $\diamondsuit \bigvee_{j \in \textit{Cand}} \textsf{vote}_{\mathsf{i}, \mathsf{j}}$ 

 $\blacksquare$  The voter can vote, and can refrain from voting **Cannot be expressed in LTL**

<span id="page-50-0"></span>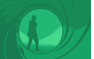

# **Part 1: [Introduction to Model Checking for MAS](#page-4-0)**

# 1.4 [Strategic Abilities](#page-50-0)

Catalin Dima & Wojtek Jamroga · Automated Verification of Multi-Agent Systems Tutorial @ IJCAI-ECAI'22 26

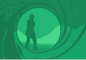

Strategic Abilities

So far, we have been able to specify how things must go, or how  $\overline{\phantom{a}}$ they may evolve

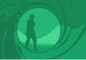

# Strategic Abilities

- So far, we have been able to specify how things must go, or how  $\mathcal{L}_{\mathcal{A}}$ they may evolve
- In multi-agent systems, it is often very important to know **who** can **make them evolve** in a particular way

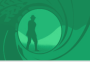

#### Properties to express

Privacy: The system cannot reveal how a particular voter voted

Enfranchisement: The voter can vote, and can refrain from voting

Coercion-resistance: The voter cannot convince the coercer that she voted in a certain way

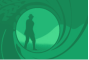

# Logical Specification of Strategic Abilities

- **ATL: Alternating-time Temporal Logic [Alur et al. 1997-2002]**
- Temporal logic meets game theory
- Main idea: cooperation modalities

 $\langle\langle A\rangle\rangle\Phi$ : coalition A has a collective strategy to enforce  $\Phi$ 

 $\rightsquigarrow \Phi$  can include temporal operators:  $\circ$  (next),  $\diamond$  (sometime in the future),  $\Box$  (always in the future), U (strong until)

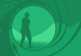

# Example Formulas

 $\langle\langle jamesbond \rangle\rangle \diamond$ (ski ∧ ¬getBurned):  $\mathcal{C}^{\mathcal{A}}$ 

"James Bond can go skiing without getting burned"

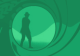

# Example Formulas

 $\langle\langle jamesbond \rangle\rangle \diamond$  (ski ∧ ¬getBurned): "James Bond can go skiing without getting burned"

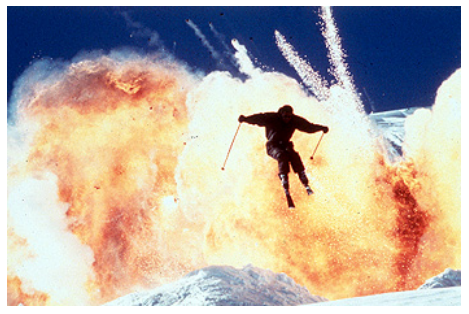

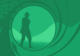

# Example Formulas

 $\langle\langle jamesbond \rangle\rangle \diamond$  (ski ∧ ¬getBurned): "James Bond can go skiing without getting burned"

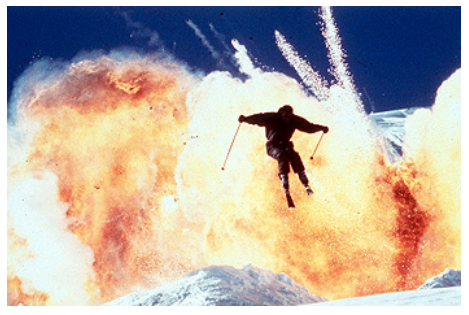

 $\blacksquare$   $\langle\langle jamesbond, bonds girl \rangle\rangle$  ( $\neg$ destruction) U endOfMovie: "James Bond and his girlfriend are able to save the world from destruction until the end of the movie"

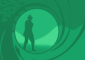

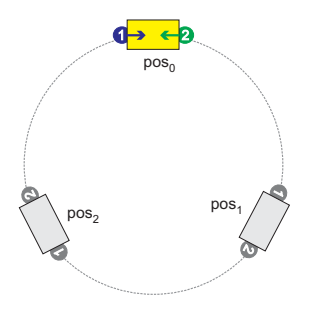

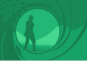

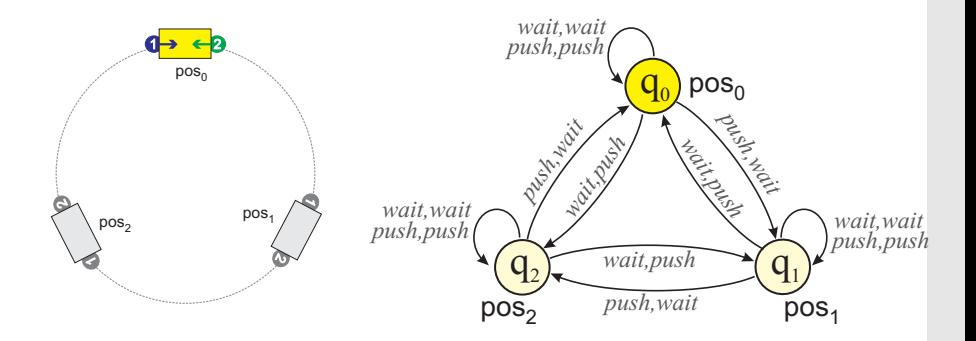

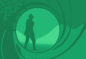

# Strategies and Abilities

#### **Strategy**

A **strategy** is a conditional plan. We represent strategies by functions  $s_a : St \to Act$ .

 $\rightsquigarrow$  memoryless strategies

Alternative: perfect recall strategies  $s_a : St^+ \to Act$ 

# Semantics of ATL

 $M, q \models \langle \langle A \rangle \rangle \Phi$  iff there is a collective strategy  $s_A$  such that, for every path  $\lambda$  that may result from execution of  $s_A$ from q on, we have that  $M, \lambda \models \Phi$ .

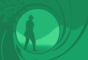

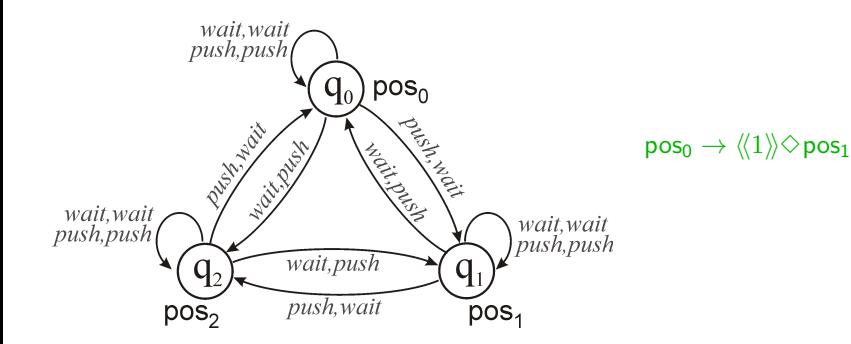

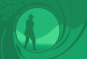

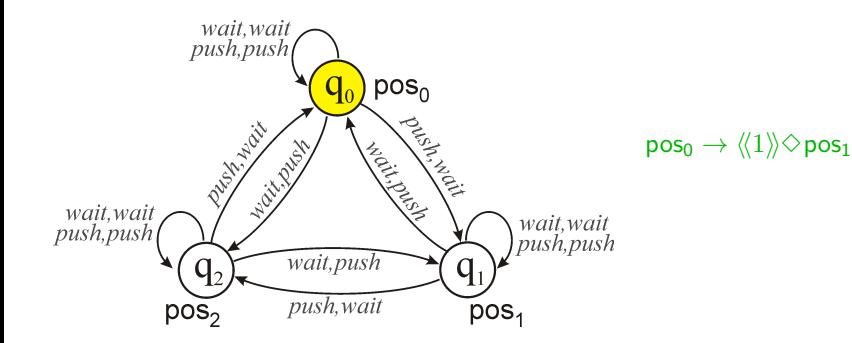

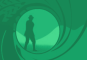

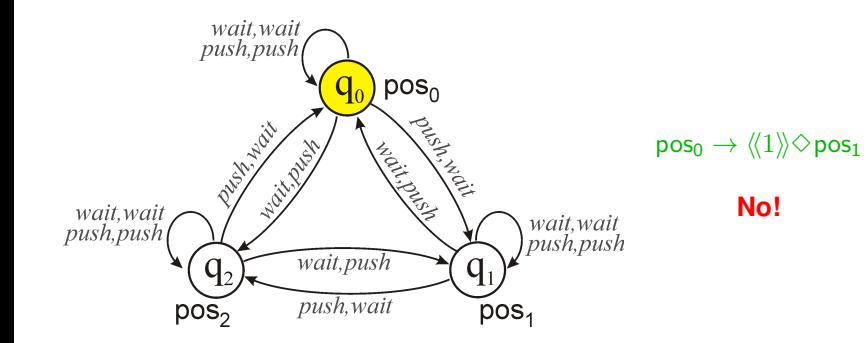

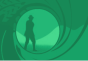

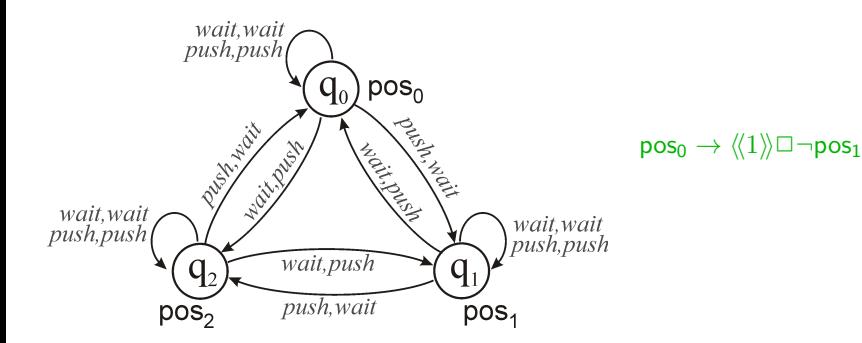

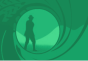

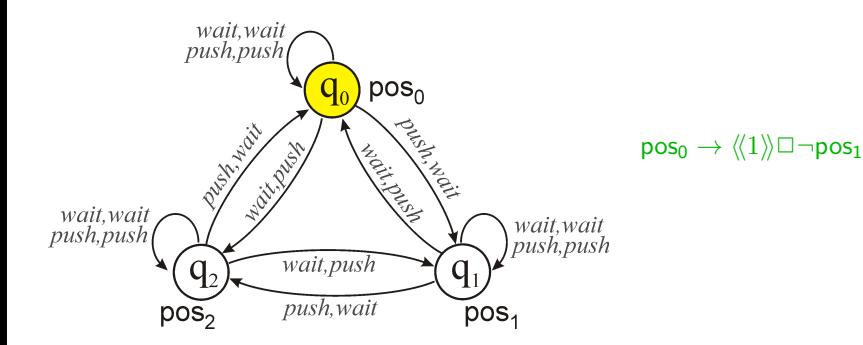

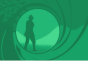

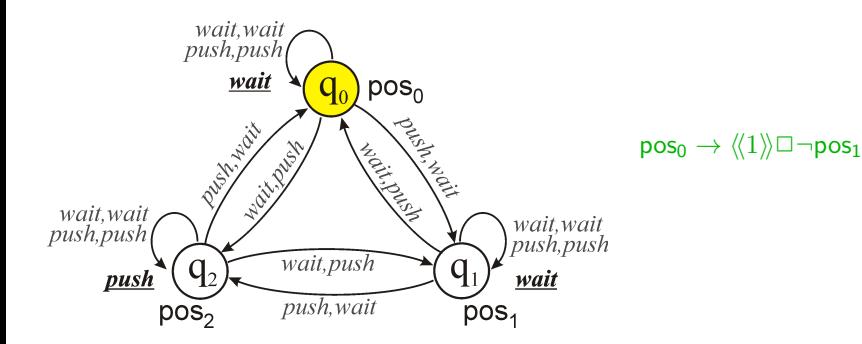

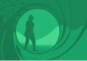

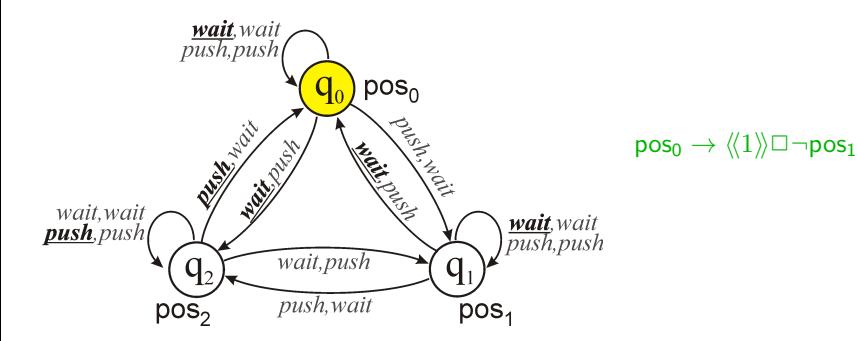

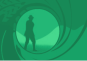

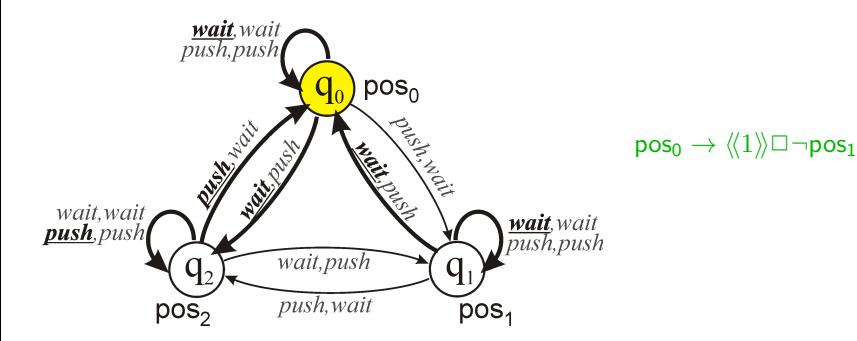

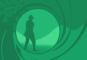

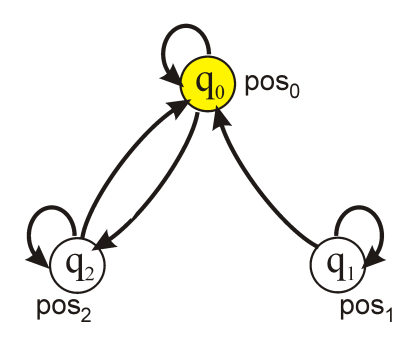

 $pos_0 \rightarrow \langle \langle 1 \rangle \rangle \Box \neg pos_1$ 

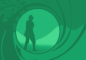

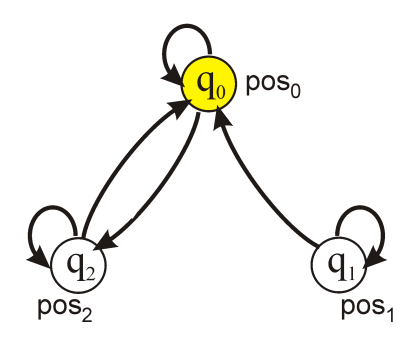

 $pos_0 \rightarrow \langle \langle 1 \rangle \rangle \Box \neg pos_1$ 

**Yes!**

<span id="page-71-0"></span>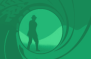

# **Part 1: [Introduction to Model Checking for MAS](#page-4-0)**

# 1.5 [Imperfect Information](#page-71-0)

Catalin Dima & Wojtek Jamroga · Automated Verification of Multi-Agent Systems Tutorial @ IJCAI-ECAI'22 35
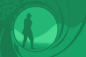

Executable Strategies under Imperfect Information

Strategies under imperfect information must be executable → **uniform strategies**

#### **Definition 1.2 (Uniform strategy)**

Strategy  $s_a$  is **uniform** iff it specifies the same choices for indistinguishable situations:

- (no recall:) if  $q \sim_a q'$  then  $s_a(q) = s_a(q')$
- (perfect recall:) if  $h \approx_a h'$  then  $s_a(h) = s_a(h')$ where  $h \approx_a h'$  iff  $h[i] \sim_a h'[i]$  for every  $i.$

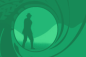

Executable Strategies under Imperfect Information

Strategies under imperfect information must be executable → **uniform strategies**

#### **Definition 1.2 (Uniform strategy)**

Strategy  $s_a$  is **uniform** iff it specifies the same choices for indistinguishable situations:

- (no recall:) if  $q \sim_a q'$  then  $s_a(q) = s_a(q')$
- (perfect recall:) if  $h \approx_a h'$  then  $s_a(h) = s_a(h')$ where  $h \approx_a h'$  iff  $h[i] \sim_a h'[i]$  for every  $i.$

A collective strategy is uniform iff it consists only of uniform individual strategies.

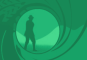

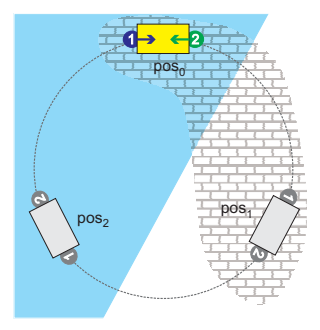

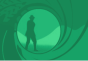

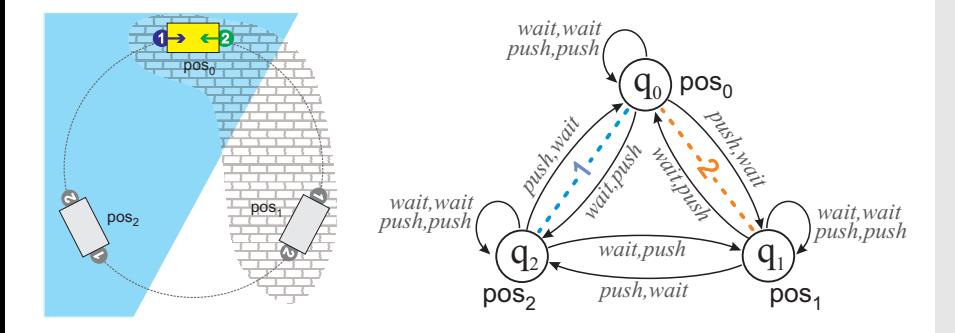

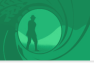

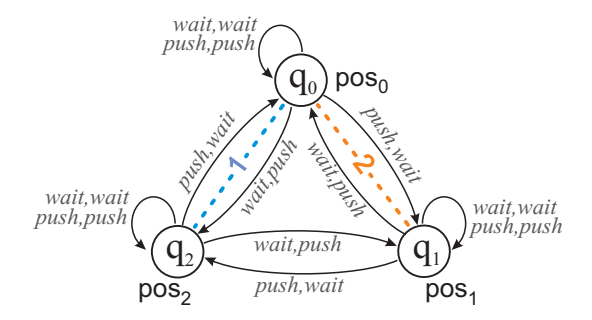

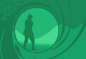

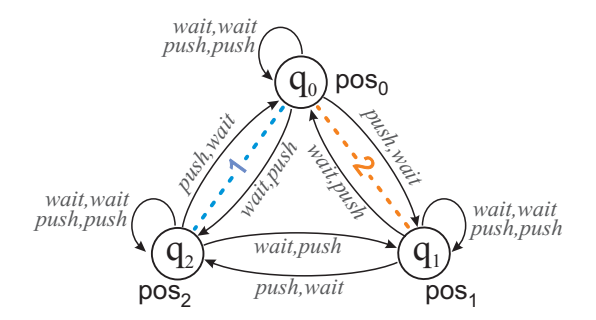

 $pos_0 \rightarrow \neg \langle \langle 1 \rangle \rangle_{ir} \square \neg pos_1$ 

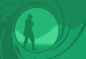

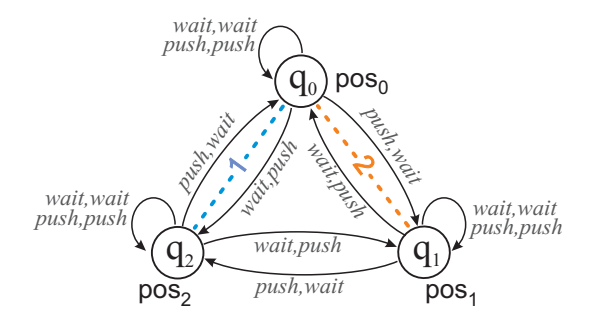

 $pos_0 \rightarrow \neg \langle \langle 1 \rangle \rangle_{ir} \square \neg pos_1$  $pos_0 \rightarrow \neg \langle \langle 1, 2 \rangle \rangle_{ir} \Box \neg pos_1$ 

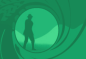

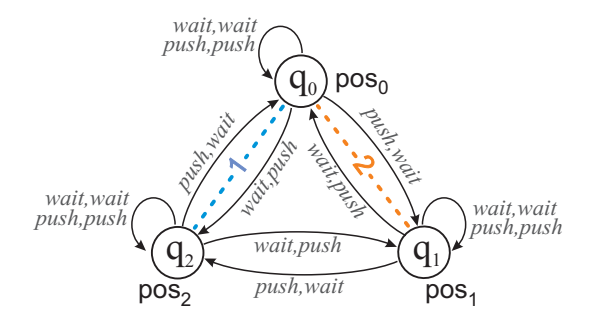

 $pos_0 \rightarrow \neg \langle \langle 1 \rangle \rangle_{ir} \square \neg pos_1$  $pos_0 \rightarrow \neg \langle \langle 1, 2 \rangle \rangle_{ir} \Box \neg pos_1$  $pos_0 \rightarrow \langle \langle 1, 2 \rangle \rangle$   $\Diamond pos_1$ 

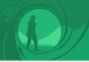

#### Strategies and Knowledge

#### Note:

Having a successful strategy does not imply knowing that we have it!

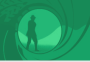

#### Strategies and Knowledge

#### Note:

Having a successful strategy does not imply knowing that we have it!

Knowing that a successful strategy exists does not imply knowing the strategy itself!

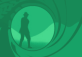

■ The system cannot reveal how a particular voter voted

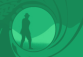

■ The system cannot reveal how a particular voter voted

 $\neg \langle \langle system \rangle \rangle \Diamond$ revealed<sub>i</sub>

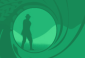

 $\blacksquare$  The system cannot reveal how a particular voter voted  $\neg \langle \langle system \rangle \rangle \Diamond$ revealed<sub>i</sub>

 $\blacksquare$  The voter can vote, and can refrain from voting

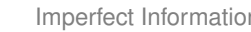

Motivating Example: Voting

 $\blacksquare$  The system cannot reveal how a particular voter voted  $\neg \langle \langle system \rangle \rangle \Diamond$ revealed<sub>i</sub>

 $\blacksquare$  The voter can vote, and can refrain from voting  $\langle\!\langle i\rangle\!\rangle \diamond (\bigvee_{j\in \mathit{Cand}} \mathsf{vote}_{\mathsf{i},\mathsf{j}}) \land \langle\!\langle i\rangle\!\rangle \square (\bigwedge_{j\in \mathit{Cand}} \neg \mathsf{vote}_{\mathsf{i},\mathsf{j}})$ 

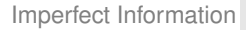

 $\blacksquare$  The system cannot reveal how a particular voter voted  $\neg \langle \langle system \rangle \rangle \Diamond$ revealed<sub>i</sub>

 $\blacksquare$  The voter can vote, and can refrain from voting  $\langle\!\langle i\rangle\!\rangle \diamond (\bigvee_{j\in \mathit{Cand}} \mathsf{vote}_{\mathsf{i},\mathsf{j}}) \land \langle\!\langle i\rangle\!\rangle \square (\bigwedge_{j\in \mathit{Cand}} \neg \mathsf{vote}_{\mathsf{i},\mathsf{j}})$ Stronger variant:  $\bigwedge_{j\in \mathit{Cand}}\langle\!\langle i\rangle\!\rangle$  $\circ$ vote<sub>i,j</sub>  $\land$   $\langle\!\langle i\rangle\rangle$  $\Box$   $(\bigwedge_{j\in \mathit{Cand}}\neg$ vote $_{\mathsf{i,j}})$ 

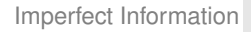

### Motivating Example: Voting

 $\blacksquare$  The system cannot reveal how a particular voter voted  $\neg \langle \langle system \rangle \rangle \Diamond$ revealed<sub>i</sub>

 $\blacksquare$  The voter can vote, and can refrain from voting  $\langle\!\langle i\rangle\!\rangle \diamond (\bigvee_{j\in \mathit{Cand}} \mathsf{vote}_{\mathsf{i},\mathsf{j}}) \land \langle\!\langle i\rangle\!\rangle \square (\bigwedge_{j\in \mathit{Cand}} \neg \mathsf{vote}_{\mathsf{i},\mathsf{j}})$ Stronger variant:  $\bigwedge_{j\in \mathit{Cand}}\langle\!\langle i\rangle\!\rangle$  $\circ$ vote<sub>i,j</sub>  $\land$   $\langle\!\langle i\rangle\rangle$  $\Box$   $(\bigwedge_{j\in \mathit{Cand}}\neg$ vote $_{\mathsf{i,j}})$ 

■ The voter can't convince the coercer that she voted in a certain way

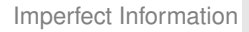

### Motivating Example: Voting

 $\blacksquare$  The system cannot reveal how a particular voter voted  $\neg \langle \langle system \rangle \rangle \Diamond$ revealed<sub>i</sub>

 $\blacksquare$  The voter can vote, and can refrain from voting  $\langle\!\langle i\rangle\!\rangle \diamond (\bigvee_{j\in \mathit{Cand}} \mathsf{vote}_{\mathsf{i},\mathsf{j}}) \land \langle\!\langle i\rangle\!\rangle \square (\bigwedge_{j\in \mathit{Cand}} \neg \mathsf{vote}_{\mathsf{i},\mathsf{j}})$ Stronger variant:  $\bigwedge_{j\in \mathit{Cand}}\langle\!\langle i\rangle\!\rangle$  $\circ$ vote<sub>i,j</sub>  $\land$   $\langle\!\langle i\rangle\rangle$  $\Box$   $(\bigwedge_{j\in \mathit{Cand}}\neg$ vote $_{\mathsf{i,j}})$ 

■ The voter can't convince the coercer that she voted in a certain way  $\neg \langle \langle i, c \rangle \rangle \diamond \dots$ ?

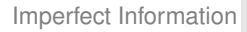

## Motivating Example: Voting

■ The system cannot reveal how a particular voter voted  $\neg \langle \langle system \rangle \rangle \Diamond$ revealed<sub>i</sub>

 $\blacksquare$  The voter can vote, and can refrain from voting  $\langle\!\langle i\rangle\!\rangle \diamond (\bigvee_{j\in \mathit{Cand}} \mathsf{vote}_{\mathsf{i},\mathsf{j}}) \land \langle\!\langle i\rangle\!\rangle \square (\bigwedge_{j\in \mathit{Cand}} \neg \mathsf{vote}_{\mathsf{i},\mathsf{j}})$ Stronger variant:  $\bigwedge_{j\in \mathit{Cand}}\langle\!\langle i\rangle\!\rangle$  $\circ$ vote<sub>i,j</sub>  $\land$   $\langle\!\langle i\rangle\rangle$  $\Box$   $(\bigwedge_{j\in \mathit{Cand}}\neg$ vote $_{\mathsf{i,j}})$ 

■ The voter can't convince the coercer that she voted in a certain way

 $\neg \langle \langle i, c \rangle \rangle \diamond \dots$ ?

**Cannot be expressed in ATL (we need a notion of knowledge for the coercer) !**

<span id="page-90-0"></span>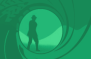

# **Part 1: [Introduction to Model Checking for MAS](#page-4-0)**

# 1.6 [Adding Knowledge Operators](#page-90-0)

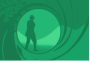

#### Adding Knowledge Operators

Epistemic operators:  $K_i\varphi$  ("*i* knows that  $\varphi$ ")

Semantics:  $\varphi$  holds in all the states that look the same as the current state to  $i$ 

 $M,q\models K_i\varphi$  iff  $M,q'\models\varphi$  for all  $q'$  such that  $q\sim_i q'$ 

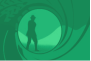

A group of agents A can know that  $\varphi$  in several different epistemic modes:

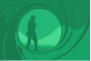

A group of agents A can know that  $\varphi$  in several different epistemic modes:

E<sub>A</sub> $\varphi$ : everybody in A knows that  $\varphi$  (or: A have mutual knowledge that  $\varphi$ )

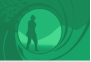

A group of agents A can know that  $\varphi$  in several different epistemic modes:

- E<sub>A $\varphi$ </sub>: everybody in A knows that  $\varphi$  (or: A have mutual knowledge that  $\varphi$ )
- $C_A\varphi$ : it is a common knowledge among A that  $\varphi$

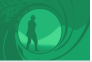

A group of agents A can know that  $\varphi$  in several different epistemic modes:

- E<sub>A $\varphi$ </sub>: everybody in A knows that  $\varphi$  (or: A have mutual knowledge that  $\varphi$ )
- $C_A\varphi$ : it is a common knowledge among A that  $\varphi$
- $D_A\varphi$ : A have distributed knowledge that  $\varphi$

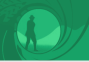

#### The voter cannot convince the coercer that she voted in a certain  $\mathbf{r}$ way

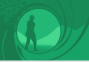

The voter cannot convince the coercer that she voted in a certain  $\mathbf{r}$ way

 $\bigwedge_{j\in \mathit{Cand}} \neg \langle\!\langle i \rangle\!\rangle \Diamond K_c$ voted<sub>i,j</sub>

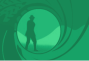

The voter cannot convince the coercer that she voted in a certain  $\blacksquare$ way

 $\bigwedge_{j\in \mathit{Cand}} \neg \langle\!\langle i \rangle\!\rangle \Diamond K_c$ voted<sub>i,j</sub>

Better specification:  $\bigwedge_{j\in \textit{Cand}} \neg \langle\!\langle i,c \rangle\!\rangle \Diamond K_c$ voted<sub>i,j</sub>

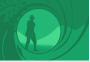

The voter cannot convince the coercer that she voted in a certain way

 $\bigwedge_{j\in \mathit{Cand}} \neg \langle\!\langle i \rangle\!\rangle \Diamond K_c$ voted<sub>i,j</sub>

Better specification:  $\bigwedge_{j\in \textit{Cand}} \neg \langle\!\langle i,c \rangle\!\rangle \Diamond K_c$ voted<sub>i,j</sub>

 $\mathsf{Even}$  better:  $\bigwedge_{C \subsetneq \mathcal{C} and} \neg \langle\!\langle i, c \rangle\!\rangle \Diamond K_c\big(\bigvee_{j \in C} \mathsf{voted}_{\mathsf{i}, \mathsf{j}}\big)$ 

<span id="page-100-0"></span>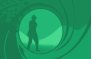

# **Part 1: [Introduction to Model Checking for MAS](#page-4-0)**

1.7 [Model Checking](#page-100-0)

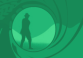

#### Verification by Model Checking

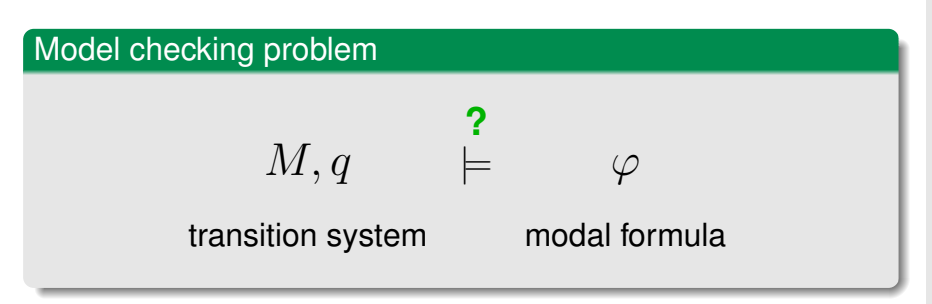

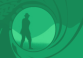

#### Verification by Model Checking

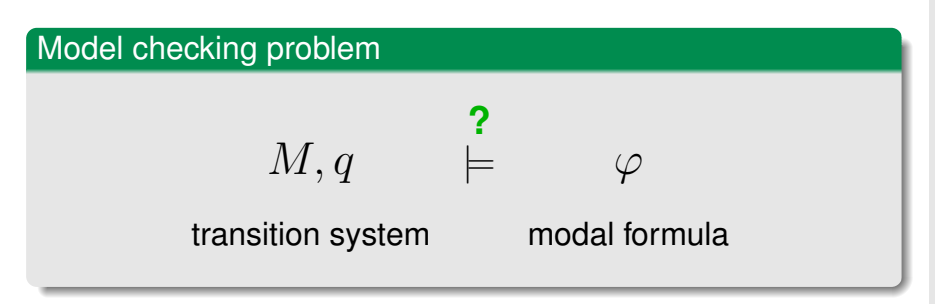

That is, we want to implement function  $mcheck(M, q, \varphi)$  such that:

$$
mcheck(M,q,\varphi) = \left\{ \begin{array}{ll} \top & \text{if} \quad M,q \models \varphi \\ \bot & \text{else} \end{array} \right.
$$

Catalin Dima & Wojtek Jamroga · Automated Verification of Multi-Agent Systems Tutorial @ IJCAI-ECAI'22 46

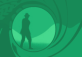

#### Verification by Model Checking

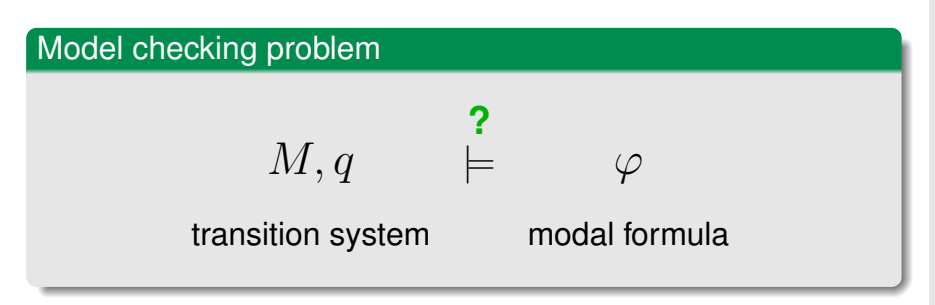

That is, we want to implement function  $mcheck(M, q, \varphi)$  such that:

$$
mcheck(M,q,\varphi) = \left\{ \begin{array}{ll} \top & \text{if} \quad M,q \models \varphi \\ \bot & \text{else} \end{array} \right.
$$

#### This problem is sometimes called **local model checking**

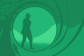

#### Local vs. Global Model Checking

#### Local model checking

We want to implement function

$$
mcheck(M,q,\varphi) = \left\{ \begin{array}{cl} \top & \text{if} & M,q \models \varphi \\ \bot & \text{else} \end{array} \right.
$$

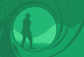

#### Local vs. Global Model Checking

#### Local model checking

We want to implement function

$$
mcheck(M,q,\varphi) = \left\{ \begin{array}{cl} \top & \text{if} \quad M,q \models \varphi \\ \bot & \text{else} \end{array} \right.
$$

Alternative: ask for the set of states that satisfy  $\varphi$ !

#### Global model checking

We want to implement function

$$
mcheck(M,\varphi) = \{ q \in St \mid M, q \models \varphi \}
$$

Catalin Dima & Wojtek Jamroga · Automated Verification of Multi-Agent Systems Tutorial @ IJCAI-ECAI'22 47

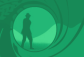

#### Local vs. Global Model Checking

#### Local model checking

We want to implement function

$$
mcheck(M,q,\varphi) = \left\{ \begin{array}{cl} \top & \text{if} \quad M,q \models \varphi \\ \bot & \text{else} \end{array} \right.
$$

Alternative: ask for the set of states that satisfy  $\varphi$ !

#### Global model checking

We want to implement function

$$
mcheck(M,\varphi) = \{ q \in St \mid M, q \models \varphi \}
$$

Often no harder than local model checking...

<span id="page-107-0"></span>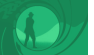

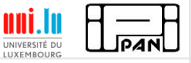

# Part 2: [Verification of Strategic Ability](#page-107-0)

- 2.1 [Fixpoint Algorithm](#page-109-0)
- 2.2 [Imperfect Information](#page-149-0)
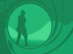

[Verification of Strategic Ability](#page-107-0)

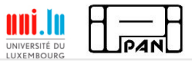

# Model Checking ATL

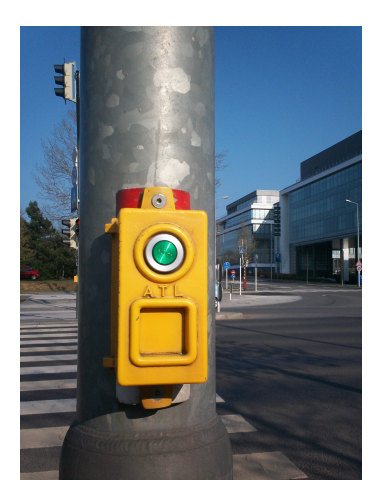

<span id="page-109-0"></span>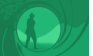

# **Part 2: [Verification of Strategic Ability](#page-107-0)**

# 2.1 [Fixpoint Algorithm](#page-109-0)

Catalin Dima & Wojtek Jamroga · Automated Verification of Multi-Agent Systems Tutorial @ IJCAI-ECAI'22 50

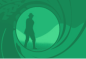

A well-known nice result: model checking ATL for agents with perfect information is tractable!

# Theorem (Alur, Kupferman & Henzinger 1998/2002)

Model checking ATL with perfect information is P-complete, and can be done in linear time.

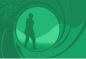

A well-known nice result: model checking ATL for agents with perfect information is tractable!

# Theorem (Alur, Kupferman & Henzinger 1998/2002)

Model checking ATL with perfect information is P-complete, and can be done in time linear wrt the size of the model and the length of the formula.

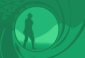

A well-known nice result: model checking ATL for agents with perfect information is tractable!

# Theorem (Alur, Kupferman & Henzinger 1998/2002)

Model checking ATL with perfect information is P-complete, and can be done in time  $O(ml)$  where  $m =$  #transitions in the model and  $l =$ #symbols in the formula.

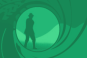

The algorithm is based on the following **fixpoint equivalences**:

 $\blacksquare \langle \langle A \rangle \rangle \Box \varphi \quad \leftrightarrow \quad \varphi \wedge \langle \langle A \rangle \rangle \bigcirc \langle \langle A \rangle \rangle \Box \varphi$ 

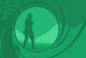

The algorithm is based on the following **fixpoint equivalences**:

- $\Box$   $\langle\!\langle A\rangle\rangle\Box\varphi$   $\leftrightarrow$   $\varphi \wedge \langle\!\langle A\rangle\rangle\bigcirc\langle\!\langle A\rangle\rangle\Box\varphi$
- $\blacksquare \langle\langle A \rangle\rangle \Diamond \varphi \quad \leftrightarrow \quad \varphi \vee \langle\langle A \rangle\rangle \bigcirc \langle\langle A \rangle\rangle \Diamond \varphi$

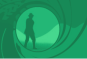

The algorithm is based on the following **fixpoint equivalences**:

- $\Box$   $\langle\!\langle A\rangle\rangle\Box\varphi$   $\leftrightarrow$   $\varphi \wedge \langle\!\langle A\rangle\rangle\bigcirc\langle\!\langle A\rangle\rangle\Box\varphi$
- $\blacksquare \langle \langle A \rangle \rangle \Diamond \varphi \quad \leftrightarrow \quad \varphi \vee \langle \langle A \rangle \rangle \bigcirc \langle \langle A \rangle \rangle \Diamond \varphi$
- $\blacksquare \langle \langle A \rangle \rangle \varphi_1 \cup \varphi_2 \quad \leftrightarrow \quad \varphi_2 \vee \varphi_1 \wedge \langle \langle A \rangle \rangle \bigcirc \langle \langle A \rangle \rangle \varphi_1 \cup \varphi_2.$

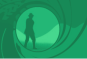

The algorithm is based on the following **fixpoint equivalences**:

- $\blacksquare \langle \langle A \rangle \rangle \Box \varphi \quad \leftrightarrow \quad \varphi \wedge \langle \langle A \rangle \rangle \bigcirc \langle \langle A \rangle \rangle \Box \varphi$
- $\blacksquare \langle \langle A \rangle \rangle \Diamond \varphi \quad \leftrightarrow \quad \varphi \vee \langle \langle A \rangle \rangle \bigcirc \langle \langle A \rangle \rangle \Diamond \varphi$
- $\blacksquare \langle \langle A \rangle \rangle \varphi_1 \mathbf{U} \varphi_2 \leftrightarrow \varphi_2 \vee \varphi_1 \wedge \langle \langle A \rangle \rangle \bigcirc \langle \langle A \rangle \rangle \varphi_1 \mathbf{U} \varphi_2.$

Perfect information strategies for reachability/safety objectives can be synthesized incrementally (no backtracking is necessary).

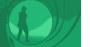

**function**  $mcheck(\mathcal{M}, \varphi)$ . Global model checking formulae of ATL. Returns the exact subset of  $St$  for which formula  $\varphi$  holds. **case**  $\varphi \equiv p$  : return  $V(p)$ **case**  $\varphi \equiv \neg \psi$  : return  $St \setminus \mathit{mcheck}(\mathcal{M}, \psi)$ **case**  $\varphi \equiv \psi_1 \wedge \psi_2$ : return mcheck( $\mathcal{M}, \psi_1$ ) ∩ mcheck( $\mathcal{M}, \psi_2$ ) **case**  $\varphi \equiv \langle \langle A \rangle \rangle \bigcirc \psi$  : return  $pre(A, meheck(M, \psi))$ **case**  $\varphi \equiv \langle \langle A \rangle \rangle \Box \psi$  **:**  $Q_1 := Q$ ;  $Q_2 := Q_3 := \text{mcheck}(\mathcal{M}, \psi)$ ; **while**  $Q_1 \not\subseteq Q_2$  **do**  $Q_1 := Q_1 \cap Q_2$ ;  $Q_2 := pre(A, Q_1) \cap Q_3$  **od**; return  $Q_1$ **case**  $\varphi \equiv \langle \langle A \rangle \rangle \psi_1 \cup \psi_2$  **:**  $Q_1 := \emptyset$ ;  $Q_2 := \text{mcheck}(\mathcal{M}, \psi_2)$ ;  $Q_3 := \text{mcheck}(\mathcal{M}, \psi_1)$ ; **while**  $Q_2 \nsubseteq Q_1$  **do**  $Q_1 := Q_1 \cup Q_2$ ;  $Q_2 := pre(A, Q_1) \cap Q_3$  **od**; return  $Q_1$ **end case**

 $pre(A, Q) = \{q \mid \exists \alpha_A \forall \alpha_{\mathbb{A}\in\mathcal{A}} \alpha(q, \alpha_A, \alpha_{\mathbb{A}\in\mathcal{A}}) \in Q\}$ 

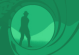

[Verification of Strategic Ability](#page-107-0) [Fixpoint Algorithm](#page-109-0)

Example: Simple Rocket Domain

Assume that there are 3 workers in the rocket (agents 1, 2, and 3)

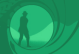

- Assume that there are 3 workers in the rocket (agents 1, 2, and 3)
- Each agent has different capabilities
- **Agent 1 can: try to load the cargo, try to unload the cargo, initiate** the flight, or do nothing (action nop)
- **Agent 2 can do unload or nop**
- Agent 3 can do load, refill the fuel tank (action fuel), or do nop

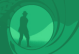

- Assume that there are 3 workers in the rocket (agents 1, 2, and 3)
- Each agent has different capabilities
- **Agent 1 can: try to load the cargo, try to unload the cargo, initiate** the flight, or do nothing (action nop)
- **Agent 2 can do unload or nop**
- **Agent 3 can do load, refill the fuel tank (action fuel), or do nop**
- **Fi** Flying has highest priority: if agent 1 initiates the flight, current actions of the other agents have no effect
- If loading is attempted when the cargo is not around, nothing happens
- $\blacksquare$  Same for unloading when the cargo is not in the rocket, and refilling a full tank
- If different agents try to load and unload at the same time then the majority prevails
- Refilling fuel can be done in parallel with loading/unloading

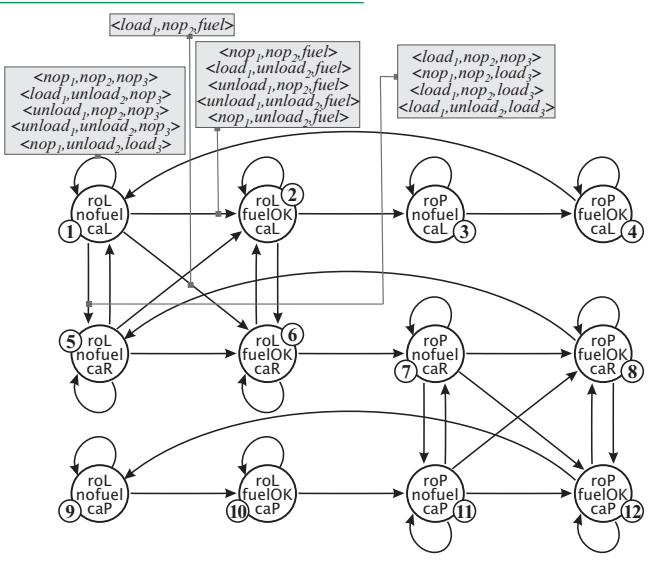

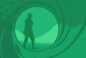

- Verification example: we want to find the set of states from which agents 1 and 3 can move the cargo to any given location.
- $\langle 1, 3 \rangle \diamond$ caP

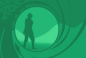

Verification example: we want to find the set of states from which agents 1 and 3 can move the cargo to any given location.

**n**  $\langle\langle 1, 3 \rangle\rangle$   $\Diamond$  caP  $\land \langle\langle 1, 3 \rangle\rangle$  $\Diamond$  caL

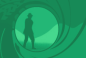

- Verification example: we want to find the set of states from which agents 1 and 3 can move the cargo to any given location.
- **n**  $\langle\langle 1, 3 \rangle\rangle$   $\Diamond$  caP  $\land$   $\langle\langle 1, 3 \rangle\rangle$  $\Diamond$  caL
- How does that work for the coalition of agents 1 and 2  $(\langle 1, 2 \rangle \rangle \diamond$ caP) ?

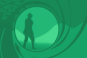

- Verification example: we want to find the set of states from which agents 1 and 3 can move the cargo to any given location.
- **n**  $\langle\langle 1, 3 \rangle\rangle$   $\Diamond$  caP  $\land \langle\langle 1, 3 \rangle\rangle$  $\Diamond$  caL
- How does that work for the coalition of agents 1 and 2  $(\langle\langle 1, 2 \rangle\rangle \diamond c \cdot a P)$  ?
- What about a maintenance goal, like agent 3 keeping the cargo in Paris forever  $(\langle 3 \rangle \square$ caP) ?

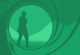

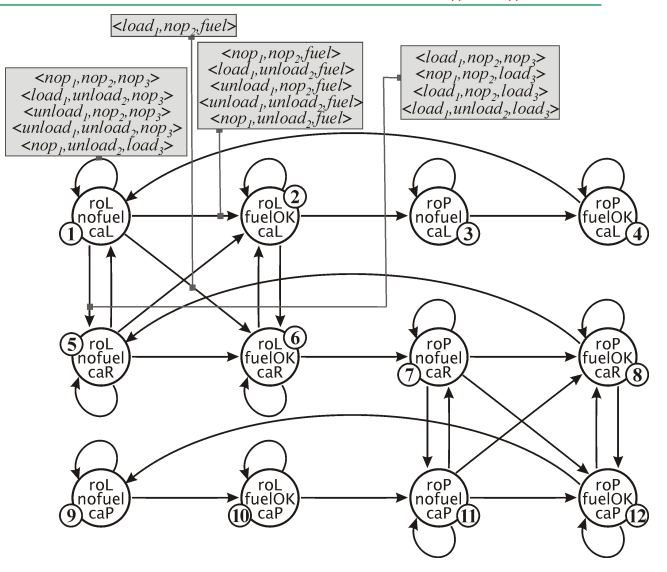

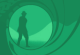

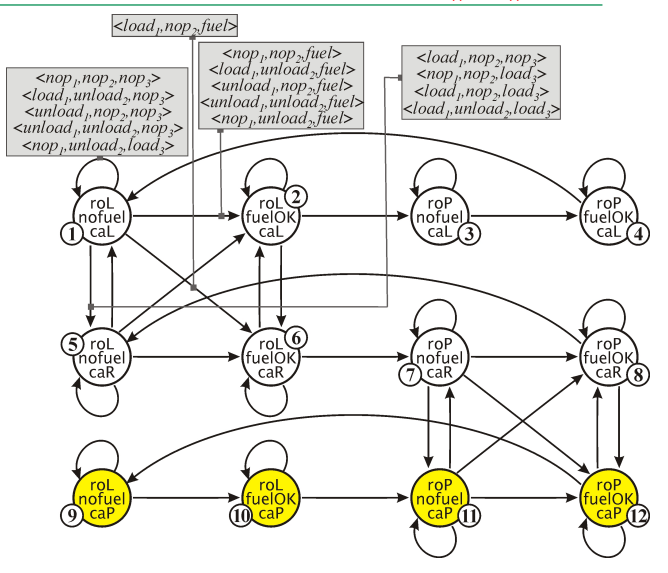

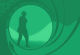

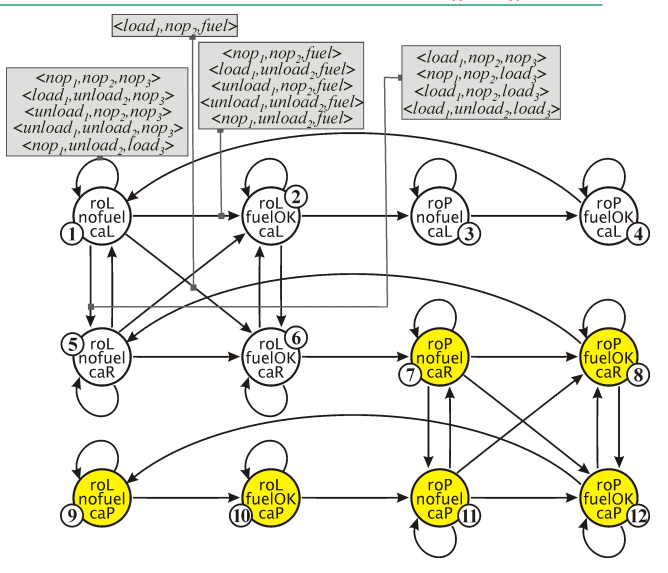

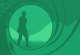

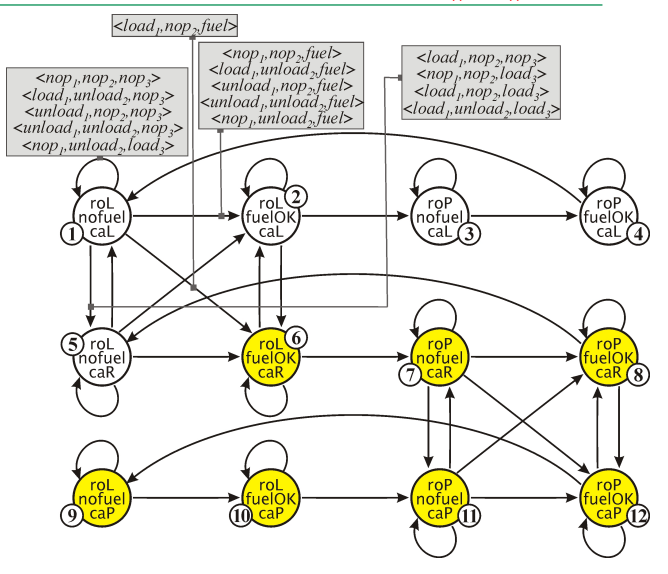

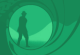

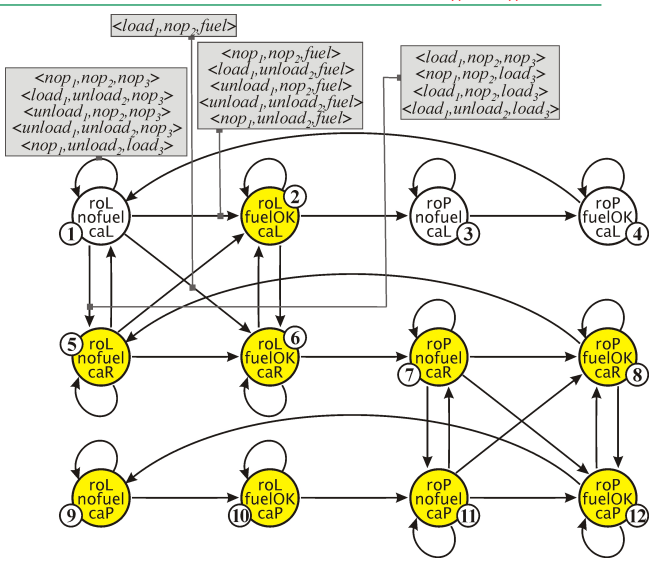

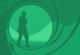

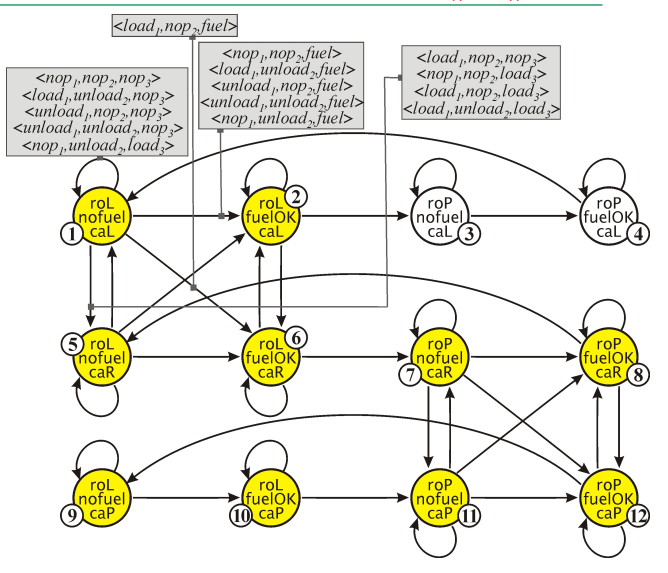

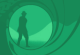

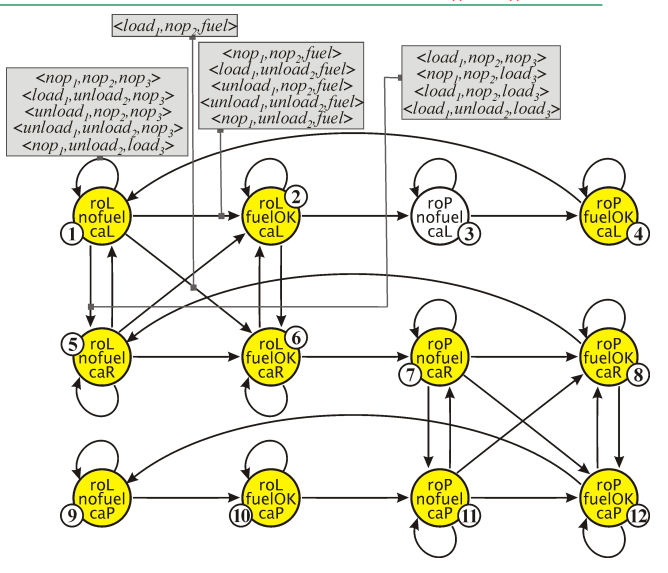

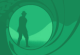

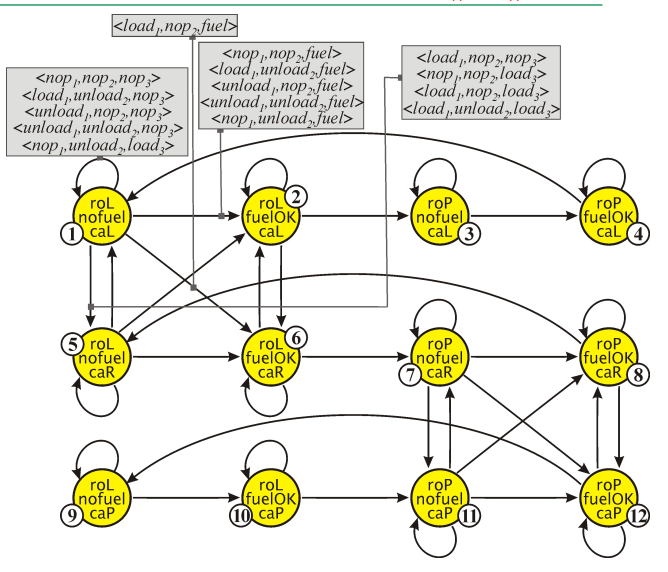

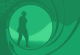

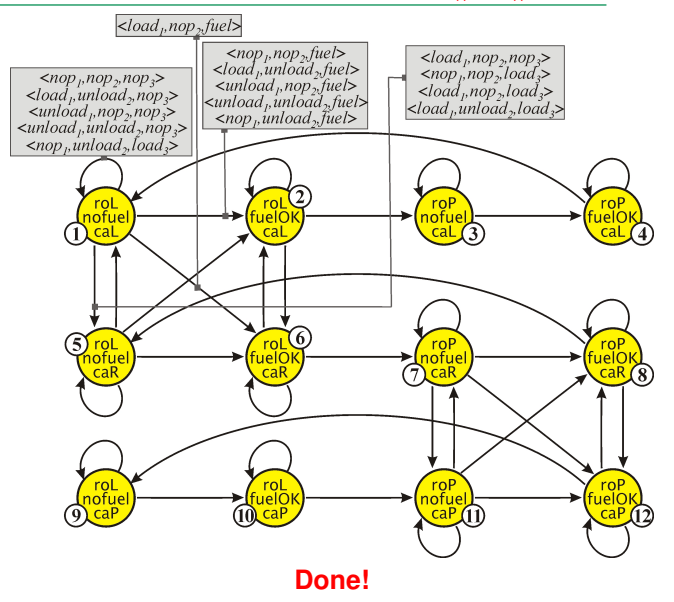

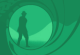

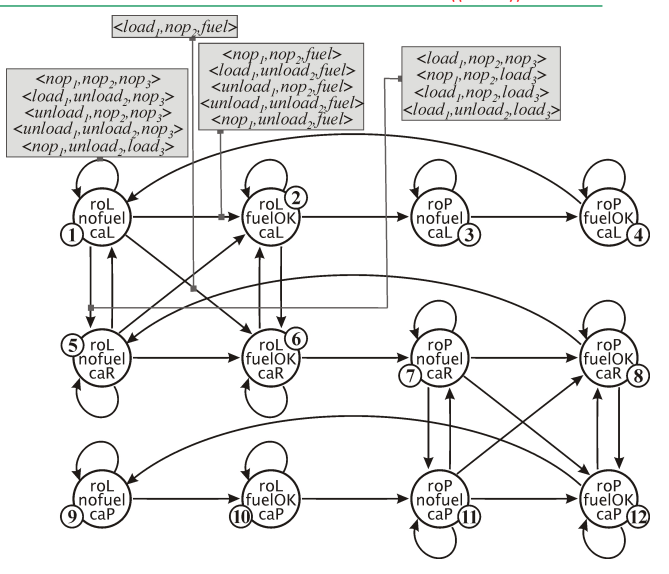

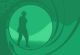

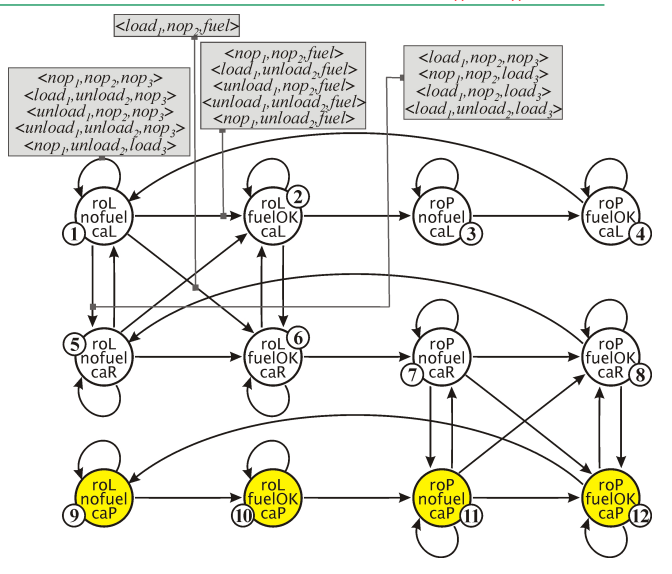

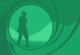

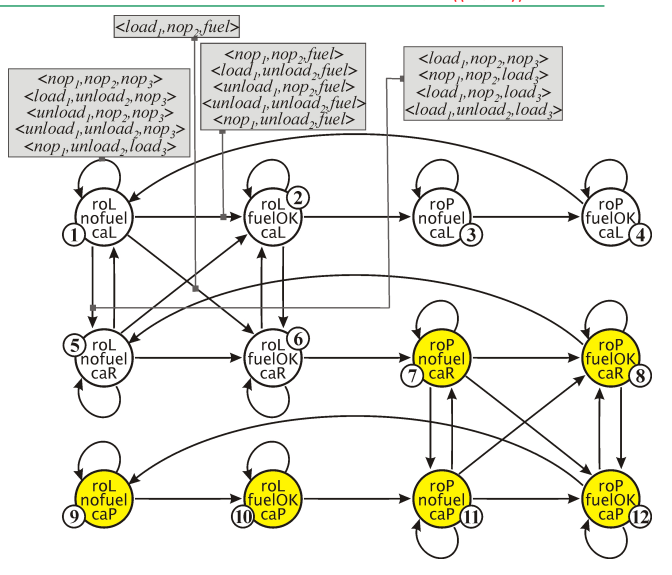

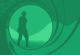

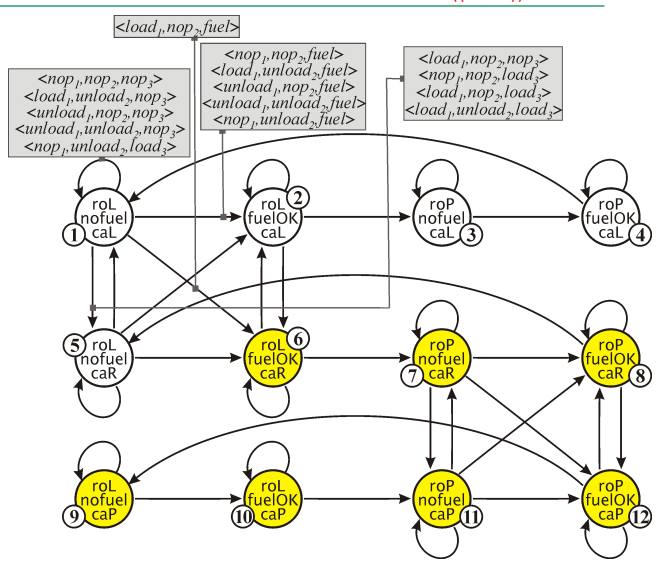

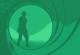

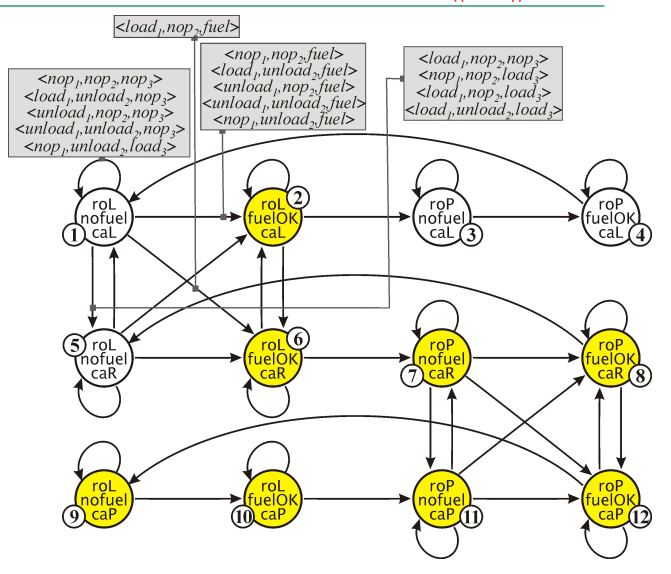

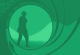

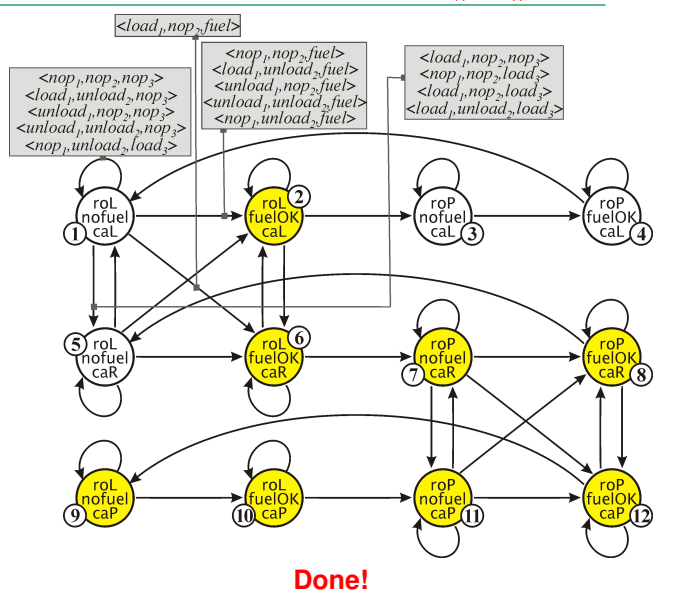

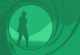

#### Simple Rocket Domain: Verification of  $\langle\langle 3 \rangle\rangle \Box$ caP

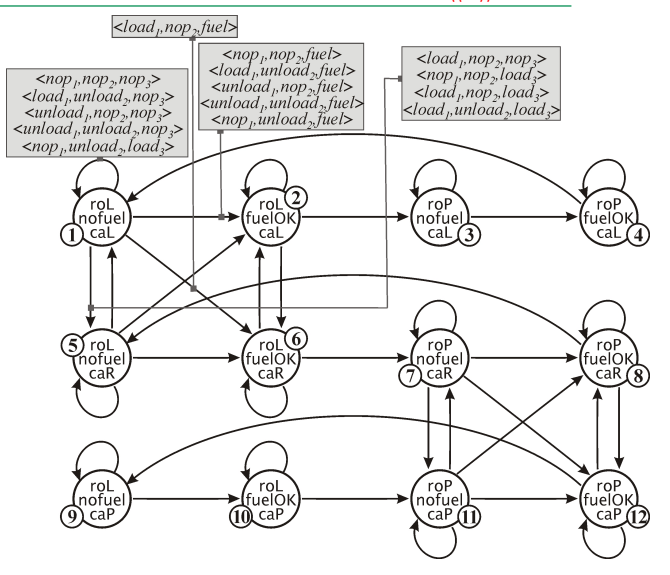

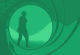

#### Simple Rocket Domain: Verification of  $\langle\langle 3 \rangle\rangle \Box$ caP

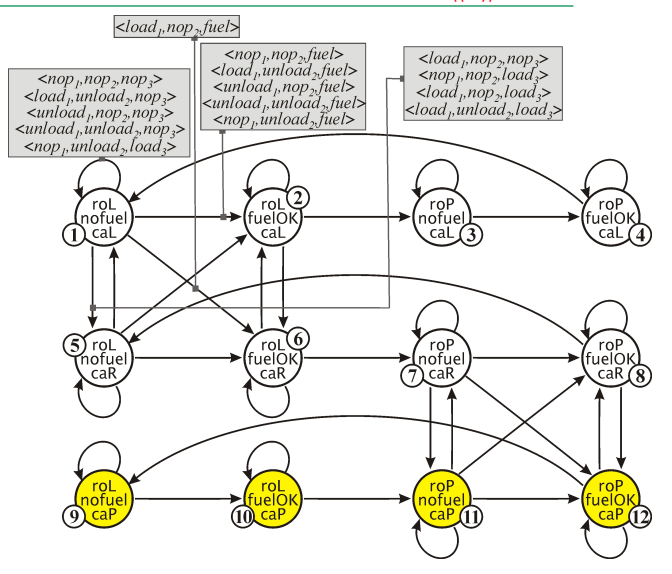

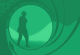

#### Simple Rocket Domain: Verification of  $\langle\langle 3 \rangle\rangle \Box$ caP

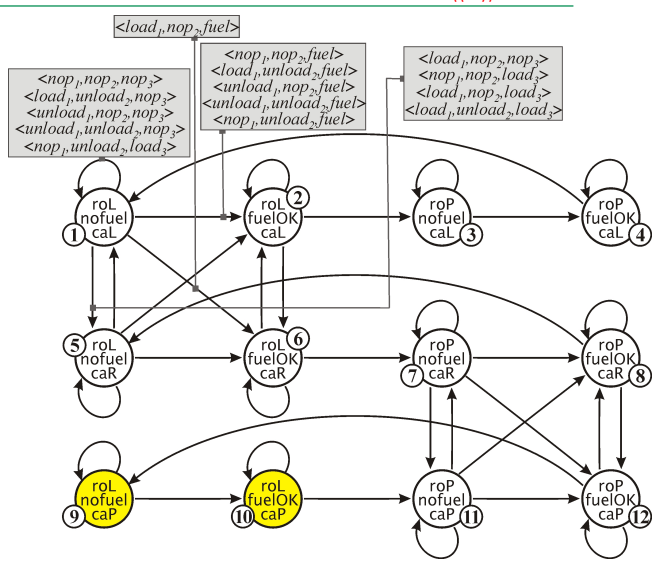
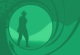

#### Simple Rocket Domain: Verification of  $\langle\langle 3 \rangle\rangle \Box$ caP

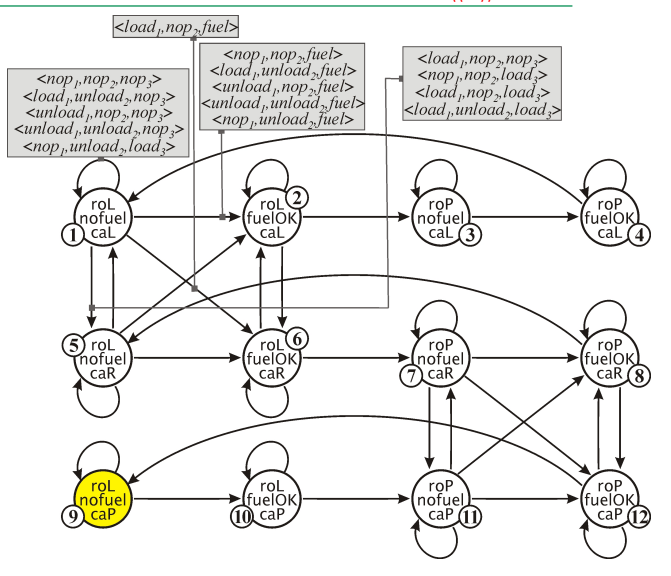

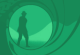

#### Simple Rocket Domain: Verification of  $\langle\langle 3 \rangle\rangle \Box$ caP

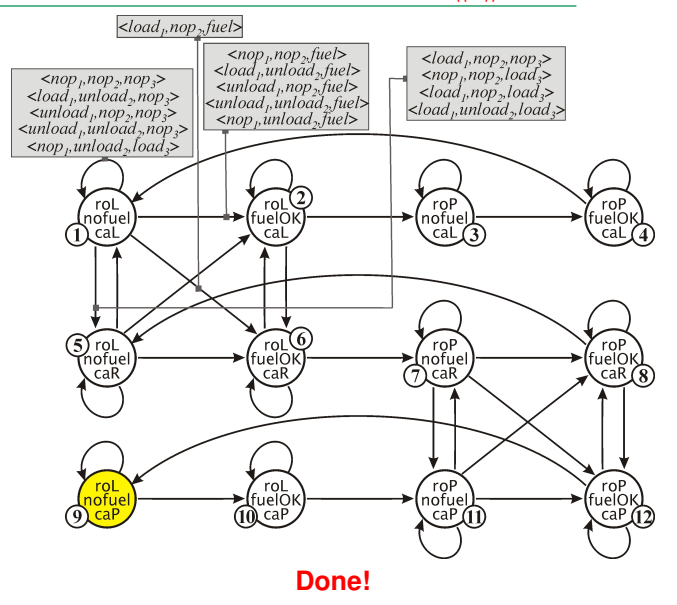

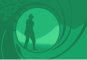

#### Model Checking ATL for Perfect Information

## Theorem (Alur, Kupferman & Henzinger 1998/2002)

ATL model checking for perfect information games is P-complete, and can be done in linear time.

**So... let's model check!**

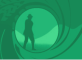

## Not That Easy...

Challenges:

- **Preparing the model**  $\rightarrow$  **socio-technical system!**
- **Writing formula for the requirement(s)**

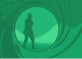

## Not That Easy...

Challenges:

- **Preparing the model**  $\rightarrow$  **socio-technical system!**
- Writing formula for the requirement(s)
- State- and transition-space explosion  $\sim$
- Invalidity of fixpoint equivalences for imperfect information  $\mathcal{L}_{\mathcal{A}}$

<span id="page-149-0"></span>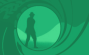

# **Part 2: [Verification of Strategic Ability](#page-107-0)**

# 2.2 [Imperfect Information](#page-149-0)

Catalin Dima & Wojtek Jamroga · Automated Verification of Multi-Agent Systems Tutorial @ IJCAI-ECAI'22 62

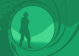

#### Model Checking ATL: Imperfect Information

#### Theorem (Schobbens 2004; Jamroga & Dix 2006)

Model checking ATL for agents with imperfect information playing memoryless strategies is  $\Delta_2$ -complete in the number of transitions in the model and the length of the formula.

(where  $\Delta_2^{\rm P}$  is the class of problems solvable in polynomial time by a deterministic Turing machine making adaptive calls to an oracle solving NP problems)

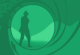

## Model Checking ATL: Imperfect Information

#### Theorem (Schobbens 2004; Jamroga & Dix 2006)

Model checking ATL for agents with imperfect information playing memoryless strategies is  $\Delta_2$ -complete in the number of transitions in the model and the length of the formula.

(where  $\Delta_2^{\rm P}$  is the class of problems solvable in polynomial time by a deterministic Turing machine making adaptive calls to an oracle solving NP problems)

#### **Corollary**

Imperfect information strategies cannot be synthesized incrementally: we cannot do better than guess the whole strategy and check if it succeeds.

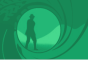

#### Model Checking ATL: Imperfect Info, Perfect Recall

What about agents with perfect recall and imperfect information? The news are bad...

#### Theorem (Dima and Tiplea, 2011)

Model checking ATL for agents with imperfect information and perfect recall is **undecidable**.

The problem is undecidable even for turn-based models with 3 players, and flat formulae with only doubleton coalitions.

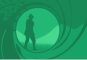

It Really Takes Two (To Make Things Undecidable)...

#### Theorem (Guelev, Dima, and Enea, 2010)

Model checking ATL for singleton coalitions with imperfect information and perfect recall is **EXPTIME-complete**.

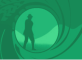

#### Not Easy Indeed...

- Exact verification of strategic abilities is hard  $\mathcal{L}_{\mathrm{eff}}$
- Possible way out: **incomplete algorithms**  $\mathcal{L}^{\text{eff}}$

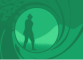

#### Not Easy Indeed...

- Exact verification of strategic abilities is hard
- **Example 5 Inspires** Possible way out: **incomplete algorithms**
- Note: the main source of complexity is the size of the model!  $\mathcal{C}^{\mathcal{A}}$
- Possible way out: use smaller models  $\rightsquigarrow$  model reductions

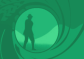

#### Not Easy Indeed...

- Exact verification of strategic abilities is hard
- Possible way out: **incomplete algorithms**
- Note: the main source of complexity is the size of the model!
- **Possible way out: use smaller models**  $\rightsquigarrow$  **model reductions**
- Also, we will only look at memoryless strategies from now on

<span id="page-157-0"></span>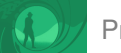

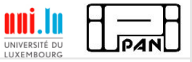

# Part 3: [Practical Model Checking](#page-157-0)

3.1 [Approximate Model Checking](#page-160-0) 3.2 [DominoDFS](#page-172-0)

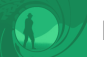

[Practical Model Checking](#page-157-0)

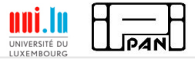

Towards Practical Model Checking for Strategies

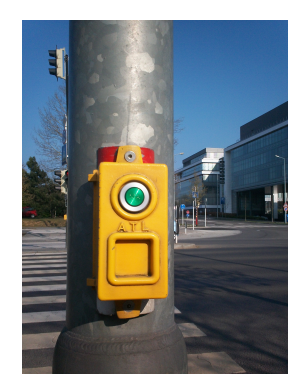

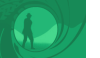

[Practical Model Checking](#page-157-0)

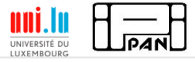

Towards Practical Model Checking for Strategies

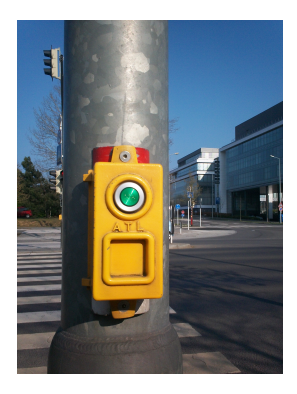

#### Two ideas:

- **Approximate model checking**
- Brute force search with local optimization п

<span id="page-160-0"></span>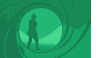

# **Part 3: [Practical Model Checking](#page-157-0)**

## 3.1 [Approximate Model Checking](#page-160-0)

Catalin Dima & Wojtek Jamroga · Automated Verification of Multi-Agent Systems Tutorial @ IJCAI-ECAI'22 69

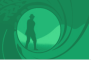

- Exact verification of strategic abilities is hard
- Idea: try to find formulae that **approximate the truth value of the given specification** (i.e., upper bound and lower bound)

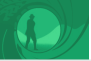

- Exact verification of strategic abilities is hard
- Idea: try to find formulae that **approximate the truth value of the given specification** (i.e., upper bound and lower bound)
- $\blacksquare$  ...and which are easier to compute  $\smash{\mathbf{\ddot{C}}}$

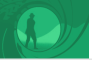

- Exact verification of strategic abilities is hard
- Idea: try to find formulae that **approximate the truth value of the given specification** (i.e., upper bound and lower bound)
- ...and which are easier to compute  $\ddot{\mathbf{C}}$
- If lower bound = upper bound, we get the exact answer!

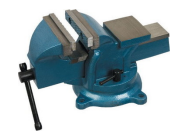

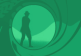

#### Approximation Semantics

 $LB(p) = p$ ,  $LB(\neg \phi) = \neg UB(\phi),$  $LB(\phi \wedge \psi) = LB(\phi) \wedge LB(\psi),$  $LB(\langle A \rangle \phi) = \langle A \rangle LB(\phi),$  $LB(\langle\!\langle A\rangle\!\rangle\Box\phi) = \nu Z.(C_ALB(\phi) \wedge \langle A\rangle^{\bullet}Z),$  $LB(\langle\!\langle A\rangle\!\rangle \psi \cup \phi) = \mu Z.(E_A L B(\phi) \vee (C_A L B(\psi) \wedge \langle A\rangle^{\bullet} Z)).$ 

$$
UB(p) = p,
$$
  
\n
$$
UB(\neg \phi) = \neg LB(\phi),
$$
  
\n
$$
UB(\phi \land \psi) = UB(\phi) \land UB(\psi),
$$
  
\n
$$
UB(\langle A \rangle \phi) = E_A \langle \langle A \rangle \rangle_{\text{tr}} \bigcirc UB(\phi),
$$
  
\n
$$
UB(\langle A \rangle \cap \phi) = E_A \langle \langle A \rangle \rangle_{\text{tr}} \bigcirc UB(\phi),
$$
  
\n
$$
UB(\langle A \rangle \rangle \vee \neg \phi) = E_A \langle \langle A \rangle \rangle_{\text{tr}} UB(\psi) \vee UB(\phi).
$$

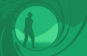

Theorem (Jamroga, Knapik, Kurpiewski, & Mikulski 2019)

For every pointed model M and ATL formula  $\varphi$ :

 $M \models LB(\varphi) \implies M \models \varphi \implies M \models UB(\varphi).$ 

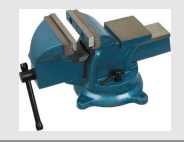

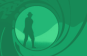

Theorem (Jamroga, Knapik, Kurpiewski, & Mikulski 2019)

For every pointed model M and ATL formula  $\varphi$ :

$$
M \models LB(\varphi) \implies M \models \varphi \implies M \models UB(\varphi).
$$

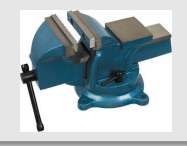

Benchmark: card play (similar mathematical structure to coercion in a voting protocol!)

Catalin Dima & Wojtek Jamroga · Automated Verification of Multi-Agent Systems Tutorial @ IJCAI-ECAI'22 72

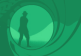

[Practical Model Checking](#page-157-0) **[Approximate Model Checking](#page-160-0)** 

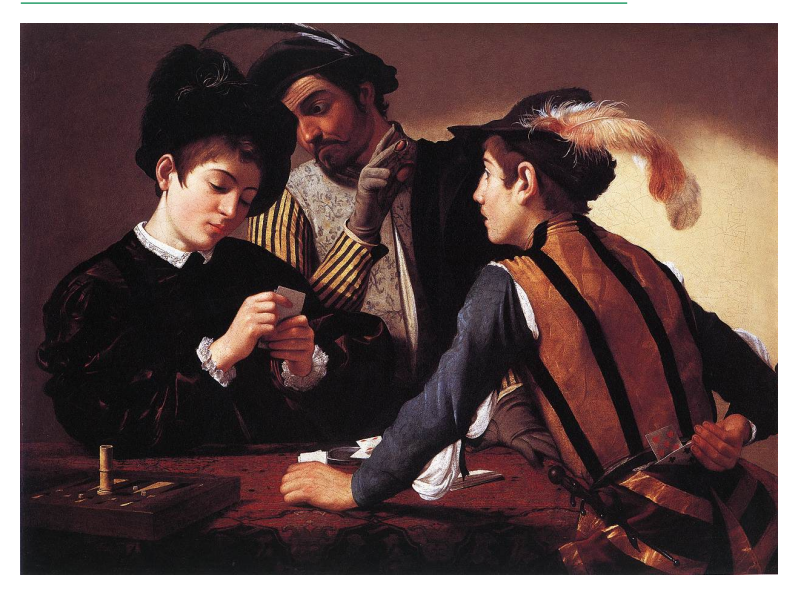

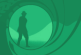

[Practical Model Checking](#page-157-0) **[Approximate Model Checking](#page-160-0)** 

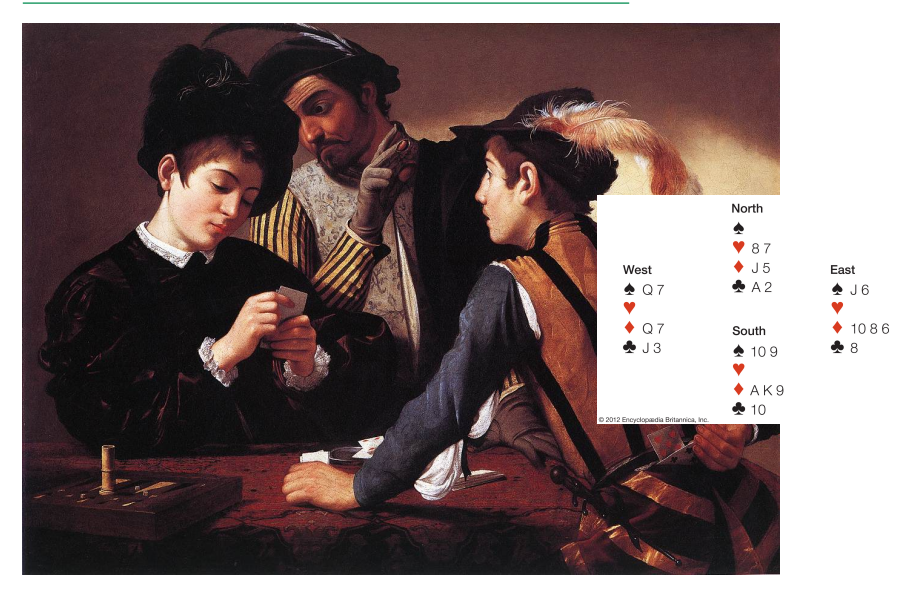

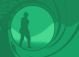

#### Experimental Results

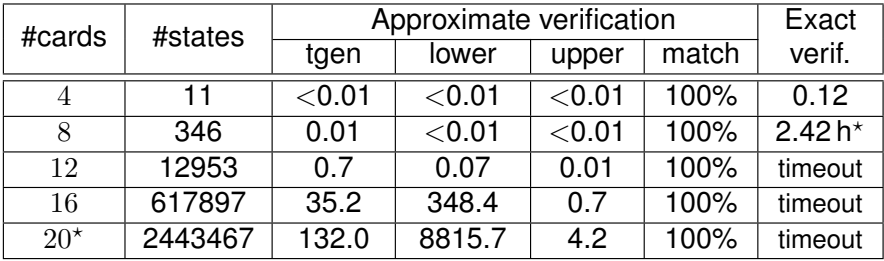

Formula:  $\langle\!\langle \mathbf{S} \rangle\!\rangle \diamond$ win

Time in seconds, unless explicitly indicated timeout  $\approx$  45h

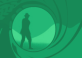

#### Experimental Results with Optimized Data Structures

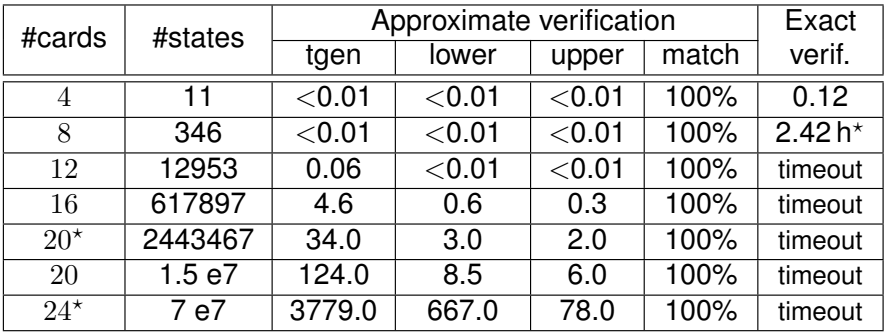

Formula:  $\langle\!\langle \mathbf{S} \rangle\!\rangle \diamond$ win

Time in seconds, unless explicitly indicated timeout  $\approx$  45h

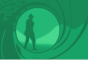

#### Experimental Results for Absent-Minded Declarer

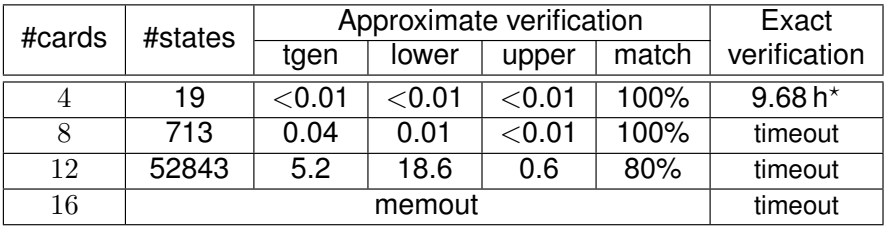

Formula:  $\langle\!\langle \mathbf{S} \rangle\!\rangle \diamond$ win

Time in seconds, unless explicitly indicated timeout  $\approx$  45h

<span id="page-172-0"></span>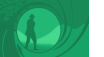

# **Part 3: [Practical Model Checking](#page-157-0)**

# 3.2 [DominoDFS](#page-172-0)

Catalin Dima & Wojtek Jamroga · Automated Verification of Multi-Agent Systems Tutorial @ IJCAI-ECAI'22 77

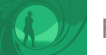

- When no better idea, try brute-force search for a winning strategy
- Give luck a chance  $\sim$  Depth-First Search (DFS)

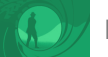

- When no better idea, try brute-force search for a winning strategy
- Give luck a chance  $\rightsquigarrow$  Depth-First Search (DFS)
- $\blacksquare$  Idea: optimize the search by discarding dominated strategies

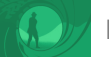

- When no better idea, try brute-force search for a winning strategy
- Give luck a chance  $\rightsquigarrow$  Depth-First Search (DFS)
- $\blacksquare$  Idea: optimize the search by discarding dominated partial strategies

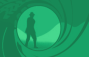

- When no better idea, try brute-force search for a winning strategy
- Give luck a chance  $\sim$  Depth-First Search (DFS)
- $\blacksquare$  Idea: optimize the search by discarding dominated partial strategies
- Additional advantage: might work where fixpoint approximation is guaranteed to fail

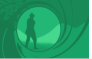

#### Strategic Domination

- Consider a partial strategy  $\sigma_a$  defined in an epistemic class  $[q]_{\sim a}$
- The context of  $\sigma_a$  is given by a partial (possibly nondeterministic) strategy  $\sigma_{a}^{C}$  defined everywhere outside  $[q]_{\sim_{a}}$
- Then,  $(\sigma_a, \sigma_a^C)$  specify a full (possibly nondeterministic) strategy of agent  $a$

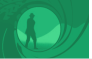

#### Strategic Domination

- Consider a partial strategy  $\sigma_a$  defined in an epistemic class  $[q]_{\sim a}$
- The context of  $\sigma_a$  is given by a partial (possibly nondeterministic) strategy  $\sigma_{a}^{C}$  defined everywhere outside  $[q]_{\sim_{a}}$
- Then,  $(\sigma_a, \sigma_a^C)$  specify a full (possibly nondeterministic) strategy of agent  $a$

#### Strategic Domination

Partial strategy  $\sigma_a$  **dominates**  $\sigma'_a$  with respect to context  $\sigma^C_a$  iff the outcome paths of  $(\sigma_a', \sigma_a^C)$  strictly subsume those of  $(\sigma_a, \sigma_a^C)$ .

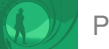

[Practical Model Checking](#page-157-0) **[DominoDFS](#page-172-0)** 

#### Domination-Based Depth-First Strategy Search

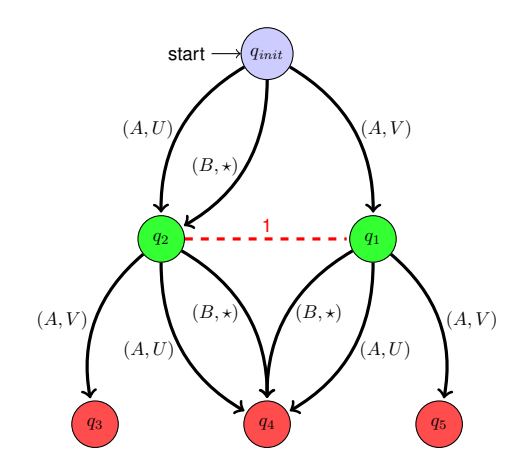
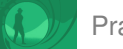

#### Domination-Based Depth-First Strategy Search

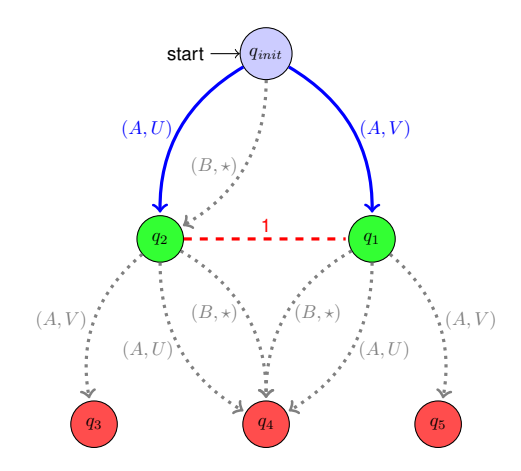

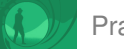

#### Domination-Based Depth-First Strategy Search

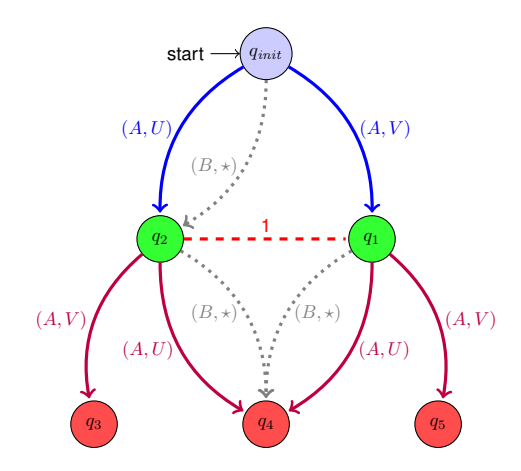

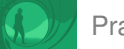

#### Domination-Based Depth-First Strategy Search

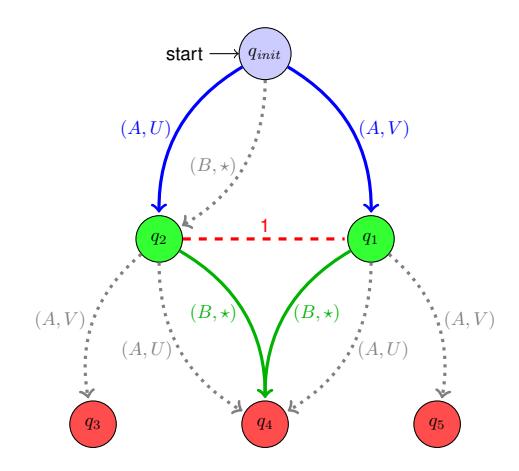

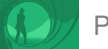

## Domination-Based Depth-First Strategy Search

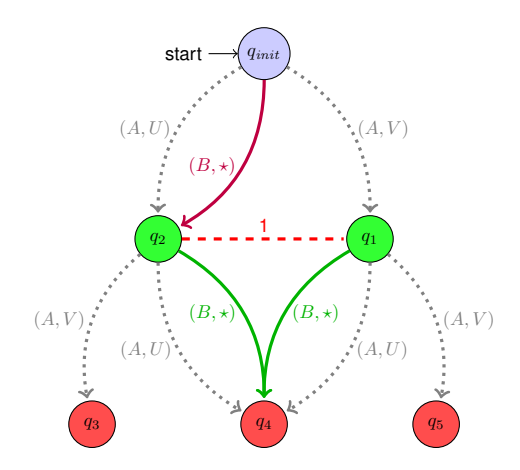

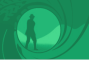

## Experimental Results: Bridge Endplay

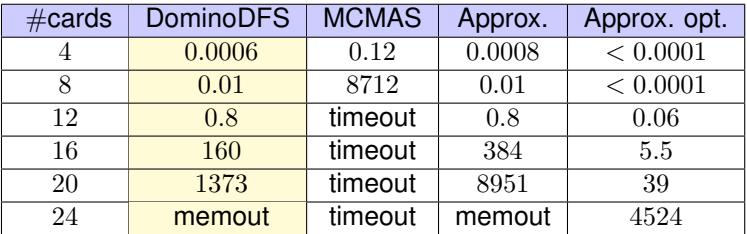

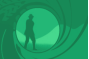

#### Experimental Results: Castles

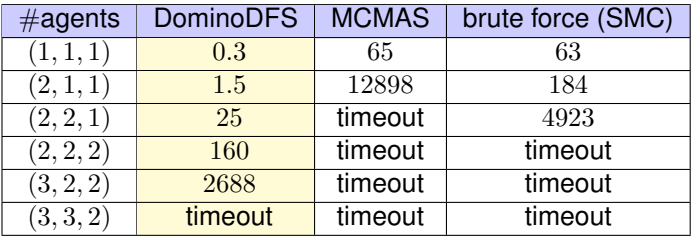

#### Fixpoint approximation bound to be inconclusive!

<span id="page-186-0"></span>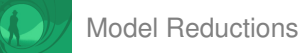

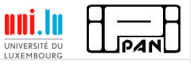

# Part 4: [Model Reductions](#page-186-0)

- 4.1 [Bisimulation-Based Reduction](#page-192-0)
- 4.2 [Partial Order Reduction](#page-205-0)

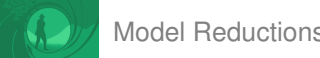

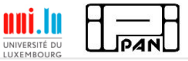

Factors of complexity:

- Size of the model  $\rightarrow$  "program complexity"
- **Length of the formula**  $\rightsquigarrow$  "formula complexity"
- 

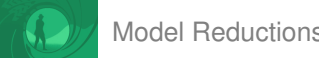

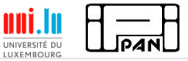

Factors of complexity:

- 
- Size of the **model**  $\rightarrow$  "**program complexity**"
- **Length of the formula**  $\rightsquigarrow$  "formula complexity"
- 

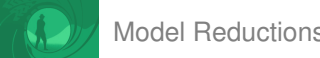

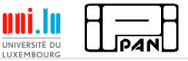

Factors of complexity:

- 
- Size of the **model**  $\rightarrow$  "**program complexity**"
- 
- **Example 1** Length of the formula  $\rightarrow$  "formula complexity"

Want to make the verification feasible? Use smaller models!

❀ **Model reductions**

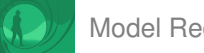

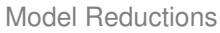

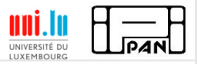

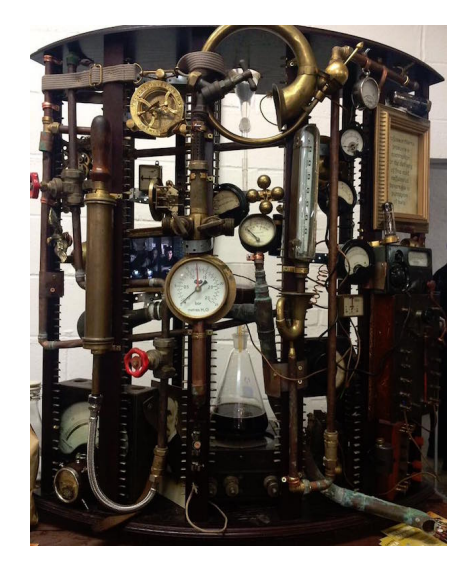

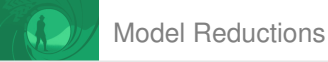

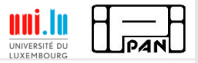

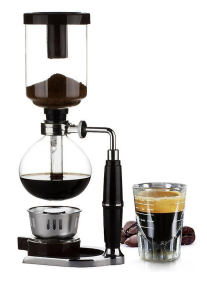

<span id="page-192-0"></span>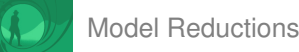

# **Part 4: [Model Reductions](#page-186-0)**

## 4.1 [Bisimulation-Based Reduction](#page-192-0)

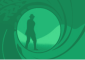

Given are:

- $M, M'$ : two iCGS's, sharing the set of agents Agt and the set of atoms  $AF$
- coalition  $A \subseteq \mathbb{A}_{gt}$
- relation  $\Rightarrow_A \subseteq S \times S'$  between the states of  $M$  and  $M'.$  $\mathcal{L}_{\mathcal{A}}$

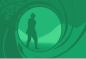

Given are:

- $M, M'$ : two iCGS's, sharing the set of agents Agt and the set of atoms  $AF$
- coalition  $A \subseteq \mathbb{A}$ gt
- relation  $\Rightarrow_A \subseteq S \times S'$  between the states of  $M$  and  $M'.$

#### Strategy simulator

A simulator of partial strategies for coalition A with respect to  $\Rightarrow$  A is any family of functions

 $ST = \{ST_{C_A(q), C_A(q')} : PStr_A(C_A(q)) \rightarrow PStr_A(C_A(q')) \mid q \equiv_A q'\}.$ 

The idea is that  $ST_{C_A(q),C_A(q')}$  "transforms" each partial strategy  $\sigma_A$  that works on the neighborhood of  $q$  in model  $\widetilde{M}$  into a corresponding strategy  $\sigma'_{A}$  that works on the neighborhood of  $q'$  in model  $M'$ .

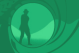

#### Simulation for  $ATL_{ir}$

 $\Rightarrow_A \subseteq S \times S'$  is a simulation for  $A$  iff there exists a simulator of partial strategies  $ST$  such that  $q \Rrightarrow_A q'$  implies the following:

 $\begin{aligned} \mathbf{1} \quad \pi(q) = \pi'(q'); \end{aligned}$ 

- 2 For every  $i \in A$  and  $r' \in S'$ , if  $q' \sim'_i r'$  then for some  $r \in S$  we have that  $q \sim_i r$  and  $r \Rrightarrow_A r'.$
- 3 For any states  $r ∈ C_A(q)$  and  $r' ∈ C'_A(q')$  such that  $r ⇒_A r'$ , every partial strategy  $\sigma_A\in PStr_A(C_A(q)),$  and every state  $s'\in succ(r',ST(\sigma_A)),$  there exists a state  $s \in succ(r, \sigma_A)$  such that  $s \Rrightarrow_A s'.$

#### Bisimulation for  $ATL_{ir}$

A relation  $\Leftrightarrow$  A is a **bisimulation for** A iff both  $\Rightarrow$  A and  $\Rightarrow$   $\frac{1}{A} = \{(q', q) | q \Rightarrow$  A  $q' \}$  are simulations.

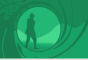

Preservation Theorem for  $ATL_{ir}$  (Belardinelli, Condurache, Dima, Jamroga, & Knapik 2021)

If  $\Longleftrightarrow_A$  is a bisimulation for A and  $q \Longleftrightarrow_A q'$ , then for every A-formula  $\varphi$ ,

 $(M, q) \models \varphi$  if and only if  $(M', q') \models \varphi$ .

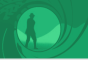

Preservation Theorem for  $ATL_{ir}$  (Belardinelli, Condurache, Dima, Jamroga, & Knapik 2021)

If  $\Longleftrightarrow_A$  is a bisimulation for A and  $q \Longleftrightarrow_A q'$ , then for every A-formula  $\varphi$ ,

 $(M, q) \models \varphi$  if and only if  $(M', q') \models \varphi$ .

#### **Corollary**

If  $\Leftrightarrow$  is a bisimulation for every  $A\subseteq \mathbb{A}$ gt, and  $q \Leftrightarrow q'$ , then for every formula  $\varphi$ ,

 $(M, q) \models \varphi$  if and only if  $(M', q') \models \varphi$ .

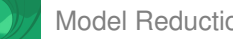

#### Reduction for Voting and Coercion

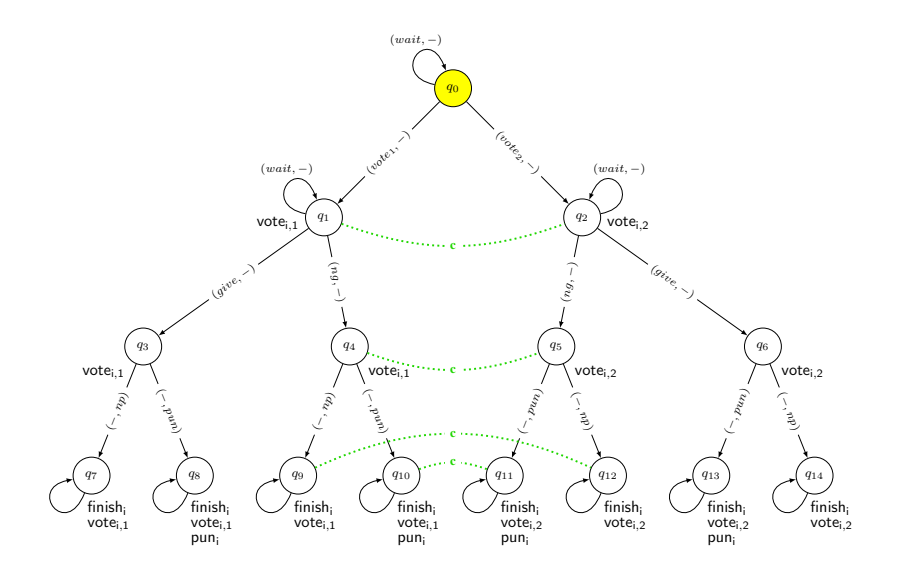

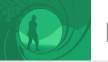

[Model Reductions](#page-186-0) **[Bisimulation-Based Reduction](#page-192-0)** 

#### Reduction for Voting and Coercion

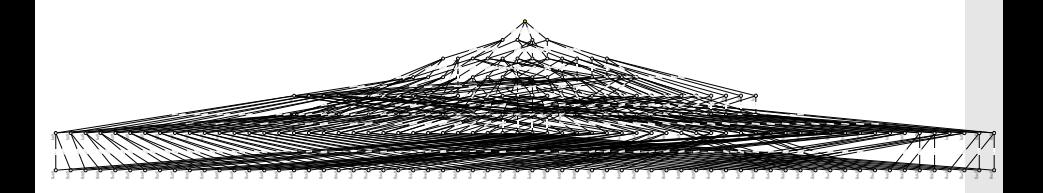

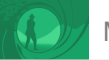

[Model Reductions](#page-186-0) **[Bisimulation-Based Reduction](#page-192-0)** 

#### Reduction for Voting and Coercion

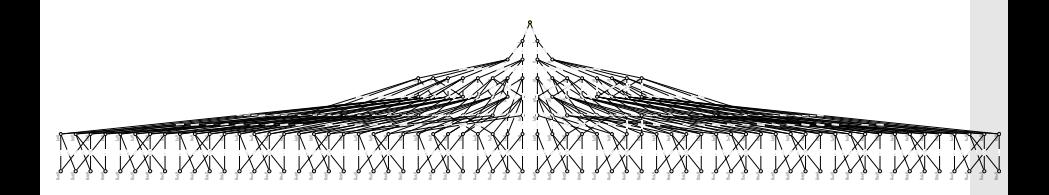

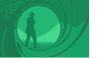

- Strong preservation result for the bisimulation (preserves the truth of all  $ATL_{ir}$  formulae)
- Can provide very significant reduction

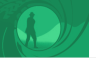

- Strong preservation result for the bisimulation (preserves the truth of all  $ATL_{ir}$  formulae)
- Can provide very significant reduction when you know where to **look**

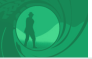

- Strong preservation result for the bisimulation (preserves the truth of all  $ATL_{ir}$  formulae)
- Can provide very significant reduction when you know where to **look**
- **...**But: the conditions are also very strong  $\rightarrow$  limited applicability
- $\blacksquare$  ...And the reduced model + bisimulation must be crafted by hand

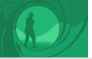

- Strong preservation result for the bisimulation (preserves the truth of all  $ATL_{ir}$  formulae)
- Can provide very significant reduction when you know where to **look**
- **...**But: the conditions are also very strong  $\rightarrow$  limited applicability
- $\blacksquare$  ...And the reduced model + bisimulation must be crafted by hand
- No methodology/algorithm for **automated reduction**

<span id="page-205-0"></span>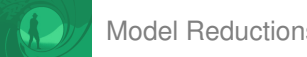

# **Part 4: [Model Reductions](#page-186-0)**

# 4.2 [Partial Order Reduction](#page-205-0)

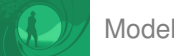

#### Partial Order Reduction

- **Partial order reduction (POR):** a method of generating reduced models that preserve the formulae of logic  $\mathcal L$
- For each infinite path, the reduced model contains at least one  $L$ -equivalent path (but as few as possible!)

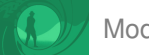

## Partial Order Reduction

- **Partial order reduction (POR):** a method of generating reduced models that preserve the formulae of logic  $\mathcal L$
- For each infinite path, the reduced model contains at least one  $L$ -equivalent path (but as few as possible!)
- Idea for LTL<sub>-</sub> o∴take only one arbitrary interleaving of independent actions

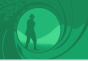

## Algorithm DFS-POR

A stack represents the path  $\pi = g_0 a_0 g_1 a_1 \cdots g_n$  currently being visited. For  $q_n$ , the following three operations are executed in a loop:

- 1 Compute the set  $en(q_n) \subseteq Act$  of enabled actions.
- 2 Select (heuristically) a subset  $E(q_n) \subseteq en(q_n)$  of necessary actions.
- 3 For any action  $a \in E(g_n)$ , compute the successor state  $g'$  of  $g_n$  such that  $g_n\stackrel{a}{\rightarrow}g'$ , and add  $g'$  to the stack.

Recursively proceed to explore the submodel originating at  $g'$ .

Remove  $g_n$  from the stack.

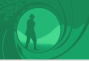

#### Conditions for selection of  $E(q)$

- **C1** No action  $a \in Act \setminus E(g)$  that is dependent on an action in  $E(g)$  can be executed before an action in  $E(q)$  is executed.
- **C2** On every cycle in the constructed state graph there is at least one node q for which  $E(q) = en(q)$ .
- **C3** Each action in  $E(q)$  is invisible, i.e., it does not change  $V(q)$ .

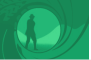

#### Theorem (Peled 1993)

```
For every formula \varphi of LTL<sub>-</sub> \bigcirc:
```
 $M \models \varphi$  iff  $DFS(M) \models \varphi$ .

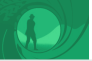

#### Theorem (Peled 1993)

```
For every formula \varphi of LTL<sub>-</sub> \bigcirc:
```
 $M \models \varphi$  iff  $DFS(M) \models \varphi$ .

#### What about **ATL**?

It would seem that a much stronger (and hence less useful) reduction is needed, as ATL is much more expressive than LTL...

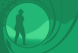

#### [Model Reductions](#page-186-0) **[Partial Order Reduction](#page-205-0)**

# Surprise!

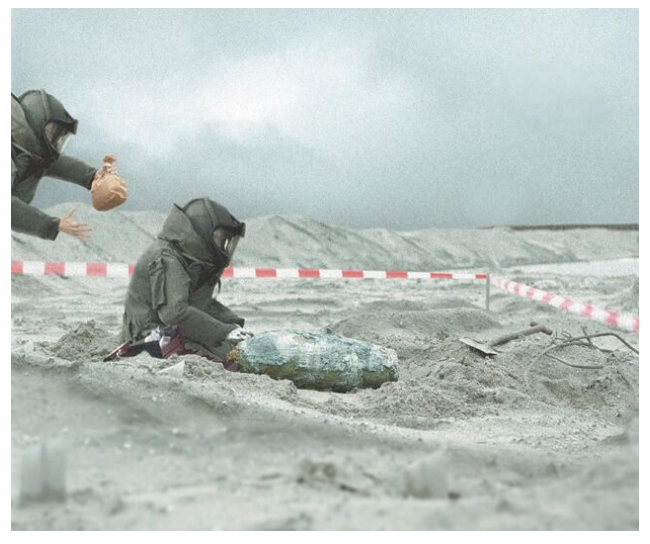

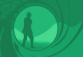

## Partial Order Reduction for Strategic Abilities

Theorem (Jamroga, Penczek, Sidoruk, Dembinski & Mazurkiewicz 2020)

For every formula *φ* of **ATL**<sub>−</sub> without nested strategic operators, interpreted over imperfect information strategies:

 $M \models \varphi$  iff  $DFS(M) \models \varphi$ .

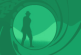

## Partial Order Reduction for Strategic Abilities

Theorem (Jamroga, Penczek, Sidoruk, Dembinski & Mazurkiewicz 2020)

For every formula *φ* of **ATL**<sub>−</sub> without nested strategic operators, interpreted over imperfect information strategies:

 $M \models \varphi$  iff  $DFS(M) \models \varphi$ .

Note also:

Theorem (Jamroga, Penczek, Sidoruk, Dembinski & Mazurkiewicz 2020)

The same does **not** hold for ATL<sub>-</sub> ○ interpreted over perfect information strategies.

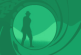

## Partial Order Reduction for Strategic Abilities

Theorem (Jamroga, Penczek, Sidoruk, Dembinski & Mazurkiewicz 2020)

For every formula *φ* of **ATL**<sub>−</sub> without nested strategic operators, interpreted over imperfect information strategies:

 $M \models \varphi$  iff  $DFS(M) \models \varphi$ .

Note also:

Theorem (Jamroga, Penczek, Sidoruk, Dembinski & Mazurkiewicz 2020)

The same does **not** hold for ATL<sub>-</sub> ○ interpreted over perfect information strategies.

#### How good are the reductions in practice?
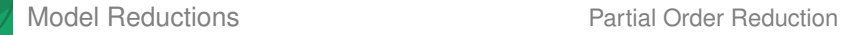

#### Experimental Results: Asynchronous Simple Voting

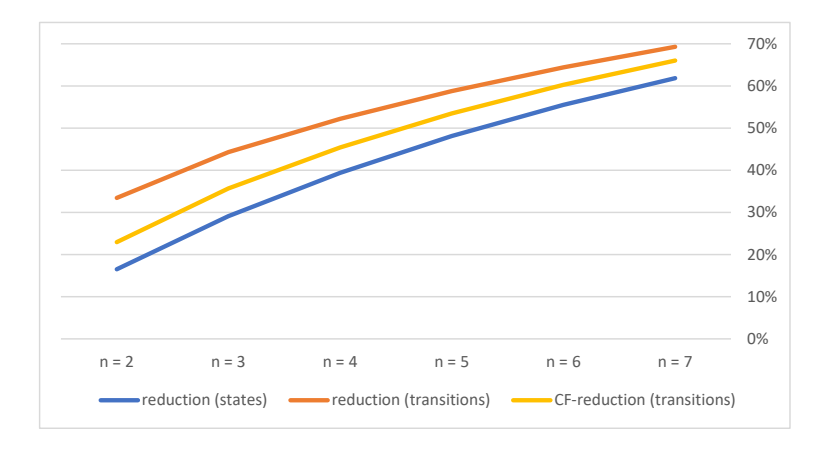

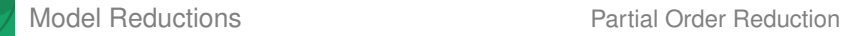

#### Experimental Results: Trains, Gate, and Controller

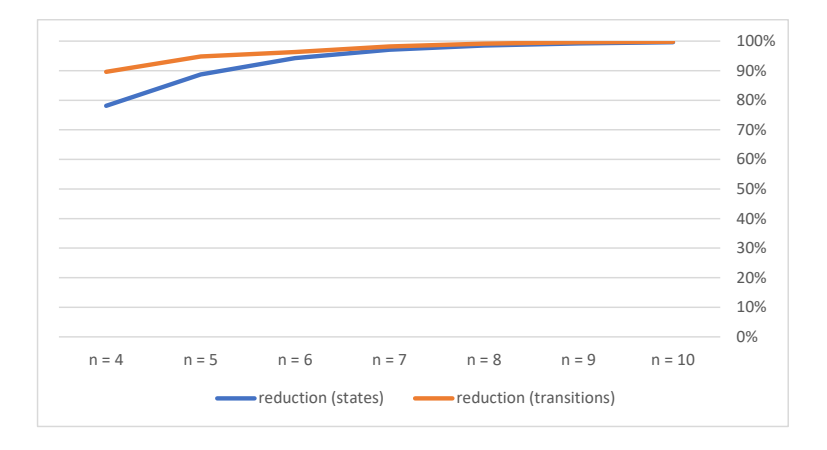

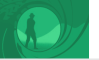

Partial Order Reduction: Summary

For some strategic abilities, we get an effective automated model reduction off the shelf for free

There is **free lunch** out there!  $\overline{\phantom{a}}$ 

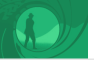

Partial Order Reduction: Summary

- For some strategic abilities, we get an effective automated model reduction off the shelf for free
- There is **free lunch** out there!
- The trick is... someone must have already paid for the lunch  $\bullet$
- What remained was to **prove that we are eligible** to get it (nontrivial!)

<span id="page-220-0"></span>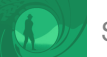

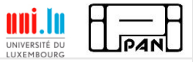

# Part 5: [STrategic Verifier \(STV\)](#page-220-0)

Catalin Dima & Wojtek Jamroga · Automated Verification of Multi-Agent Systems Tutorial @ IJCAI-ECAI'22 102

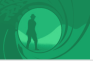

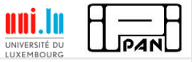

### Model Checking Tools

Many model checking tools out there:

- Temporal and timed properties of systems: SPIN, nuSMV, LTSmin, Uppaal, ...
- Temporal-epistemic and strategic properties of MAS: MCMAS (and extensions)
- Strategic properties for imperfect information agents: **STV**

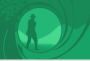

[STrategic Verifier \(STV\)](#page-220-0)

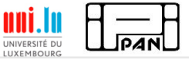

### STrategic Verifier (STV)

- Experimental model checker developed at ICS PAS
- **Implemented techniques:** 
	- standard fixpoint algorithm for perfect info games
	- **2** brute force DFS
	- 3 domination-based strategy search
	- 4 fixpoint approximation
	- bisimulation checking for bisimulation-based reduction
	- 6 partial-order reduction
	- benchmarks and examples
- Includes lightweight GUI and web-based interface

[STrategic Verifier \(STV\)](#page-220-0)

# STrategic Verifier (STV)

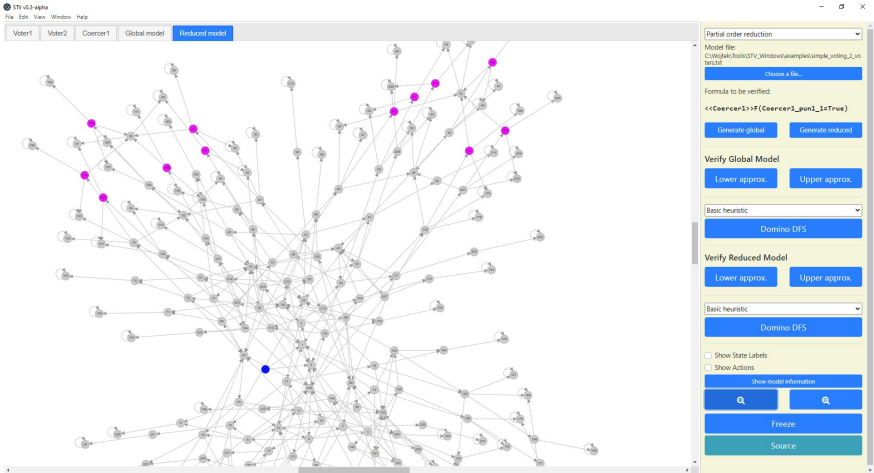

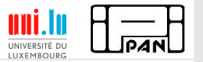

 $\sigma$  $\times$ 

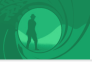

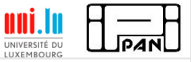

STrategic Verifier (STV)

Current build: <https://github.com/blackbat13/stv>

Desktop version for Windows: [https://github.com/blackbat13/stv/releases/download/v0.3.1-alpha/stv](https://github.com/blackbat13/stv/releases/download/v0.3.1-alpha/stv-v0.3-alpha-win32-x64.zip)[v0.3-alpha-win32-x64.zip](https://github.com/blackbat13/stv/releases/download/v0.3.1-alpha/stv-v0.3-alpha-win32-x64.zip)

Web version: <http://stv.cs-htiew.com/>

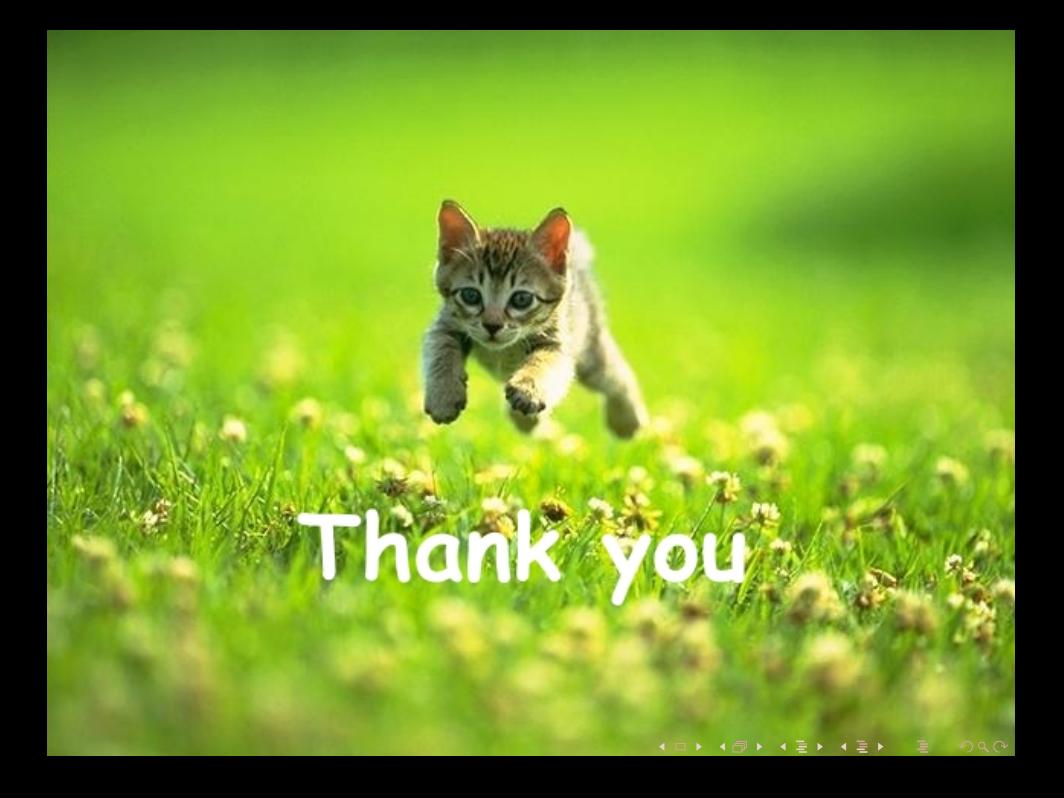